# **MRX/OS System Generation**

# **Checklist**

2260.003-01

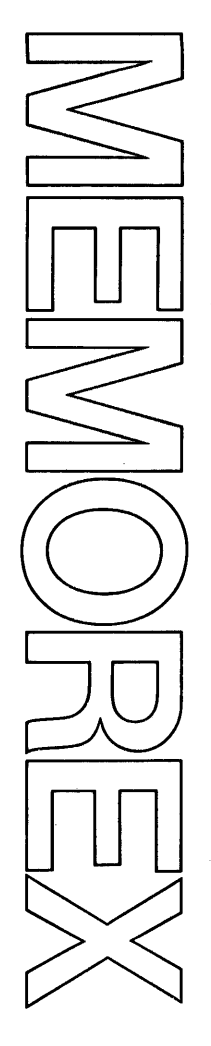

# Computer System

Products

### **May 1973 Edition**

This edition is a major revision and obsoletes all previous editions. It documents the operating procedures at their level in MAX/OS Release 2.

 $\bar{\bar{z}}$ 

l,

Technical changes are marked with a bar in the outer margin. Changes due to subsequent releases will be documented in future publications bulletins or revisions.

Requests for copies of Memorex publications should be made to your Memorex representative or to the Memorex branch office serving your locality.

A reader's comment form is provided at the back of this publication. If the form has been removed, comments may be addressed to the Memorex Corporation, Publications Dept., 8941 - 10th Ave. No. (Golden Valley) Minneapolis, Minnesota 55427.

©1972, 1973 MEMOREX CORPORATION

This document is a question-and-answer checklist that should be used to select system generation options. The answers to the questions comprise your input data to the system generation programs. Codling forms are printed after each question so that you can code your system generation options directly into this document and thereby create a permanent record of your particular system. Appendix C shows samples of completed Checklists. After each sample is an explanation of the coded statements as well as the defaults that have been selected. Appendix A lists the Control Language statements required to execute the system generation programs.

This Checklist should be used in conjunction with the MRX/OS System Generation Reference manual. Before you attempt to complete the Checklist, read this reference manual. Section 5 of the manual lists and explains possible answers to all of the Checklist questions. Material is presented in this section that is not discussed in the Checklist itself.

# **TABLE OF CONTENTS**

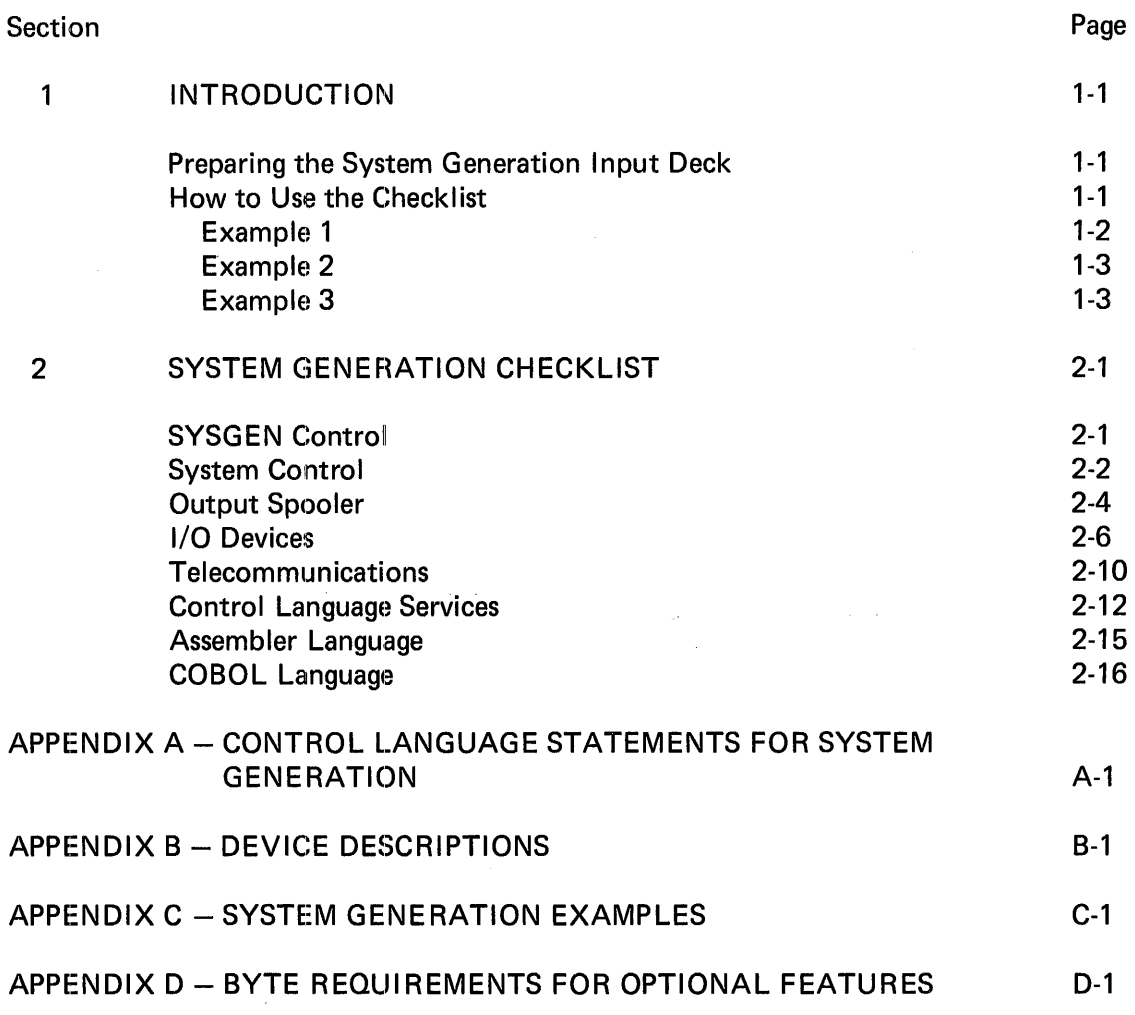

 $\mathcal{A}$ 

 $\mathcal{L}^{\text{max}}_{\text{max}}$  and  $\mathcal{L}^{\text{max}}_{\text{max}}$ 

 $\mathcal{L}_{\mathcal{A}}$  and  $\mathcal{L}_{\mathcal{A}}$  are the set of the set of the set of the  $\mathcal{A}$ 

# **1. INTRODUCTION**

### PREPARING THE SYSTEM GENERATION INPUT DECK

This Checklist has been designed to allow you to prepare your system generation input deck in three steps.

- STEP 1. Read the Checklist questions and answer those that describe your hardware configuration and software system. Put your answers on the coding lines provided with each question. When you finish answering the questions you will have coded your input data for JO BONE.
- STEP 2. Code the Control Language statements listed in Appendix A of this Checklist. Additional statements for SYSGEN-related jobs appear in Appendix B of the MRX/OS System Generation Reference manual.
- STEP 3. Keypunch your answers to the Checklist questions and the Control Language statements. After you have keypunched this information, arrange your input deck. Insert the Checklist data (answers to Checklist questions) after the //DATA statement for JOBONE.

If you have previously initialized the disc pack that will contain your new resident operating system, you are now ready to execute the system generation programs. If you have not initialized your disc pack, do so before you execute the system generation programs. Use the Disc Initialize utility that is described in the MRX/OS Utility Programs Reference manual to perform the initialization procedure.

If at the completion of this procedure the console contains messages that list the tracks on your disc that are bad, make sure that your PCAT, CCAT, \$MSGLIB, and \$NUCL 18 files are not assigned to cylinders containing the bad tracks.

### HOW TO USE THE CHECKLIST

All of the questions (and possible answers) that appear in this Checklist are explained in Section 5 of the MRX/OS System Generation Reference manual. If you have any questions about a particular item in the Checklist, refer to Section 5. When you have finished keypunching your input data and you have initialized the disc pack that will contain your new resident operating system, refer to Section 4 of the System Generation Reference manual for the operating procedures that you should follow to perform your system generation.

When answering the Checklist questions, remember the following rules:

- 1. The choices to the questions are in boldface type. If the question applies to your system, select one of the choices; or you may choose not to answer and select the default value.
- 2. Default values in this Checklist are italicized. If a question has a default value, it is shown immediately after the coding choices. When you decide to accept the default value for a particular question, you need not code an answer for that question. If you define answers in addition to the default answers, you must also code the default answer.

If you do not have a telecommunications network in your system, you can ignore all the questions in the Telecommunications section. If you have no COBOL compiler, you can ignore all the questions in the COBOL Language section.

- 3. Begin your answer to each question in card column 6.
- 4. Always leave card column 5 blank.
- 5. Remember to keypunch the information that has been precoded in card columns 1 through 4 for every question that you answer. These numbers are used to identify the questions to the SYSGEN programs.
- 6. If you do not answer a question because it does not pertain to your system or because you have decided to accept the system generation default, do not keypunch the first four digits of that particular card.
- 7. If you want to add comments to your answers to the Checklist questions, leave one or more blank spaces after the last character of your answer and then code your comments.

The following examples show the types of questions and answers that appear on the Checklist. Questions that do not show default values have no defaults.

### **EXAMPLE 1**

What is the main memory size of your computer? Specify one:

16KB, 24KB, 32KB, 48KB, 64KB

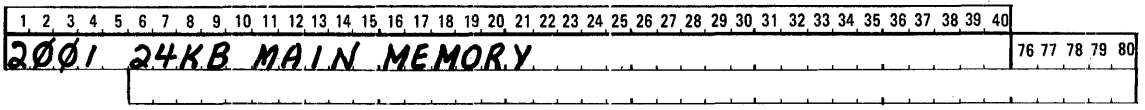

This answer shows a computer system that has 24KB of central storage. (MAIN MEMORY is a comment entry.)

### EXAMPLE 2

Specify, on separate data cards, the device type and device address of each magnetic tape drive in your configuration. Appendix B lists the device type entry for supported devices. The device address is a three-digit hexadecimal number that begins with a 1 or 2. Use a comma to separate the device type from the device address.

Refer to Appendix D for the byte requirement of each tape drive and each controller. A maximum of four drives can be connected to one controller. The 800 bpi drives can be connected to 1600 bpi controllers, but 1600 bpi drives cannot be connected to 800 bpi controllers.

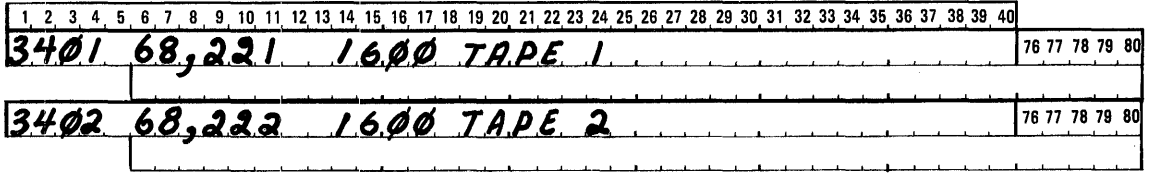

This answer shows two 1600 bpi tape drives located at device addresses 221 and 222.

### EXAMPLE 3

How many cards are there in your average Assembler Language program? Specify a number from 1 through 65,535. Do not include a comma in your answer.

### Default is 1000.

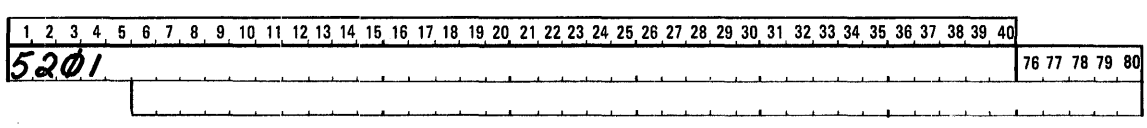

Because no answer is coded here, the SYSGEN programs will automatically supply the default value 1000. Remember, do *not* keypunch the card unless you code an answer to the question. Because you have accepted the default for this question, you would not submit a card numbered 5201.

# **2. SYSTEM GENERATION CHECKLIST**

# **Research Control**

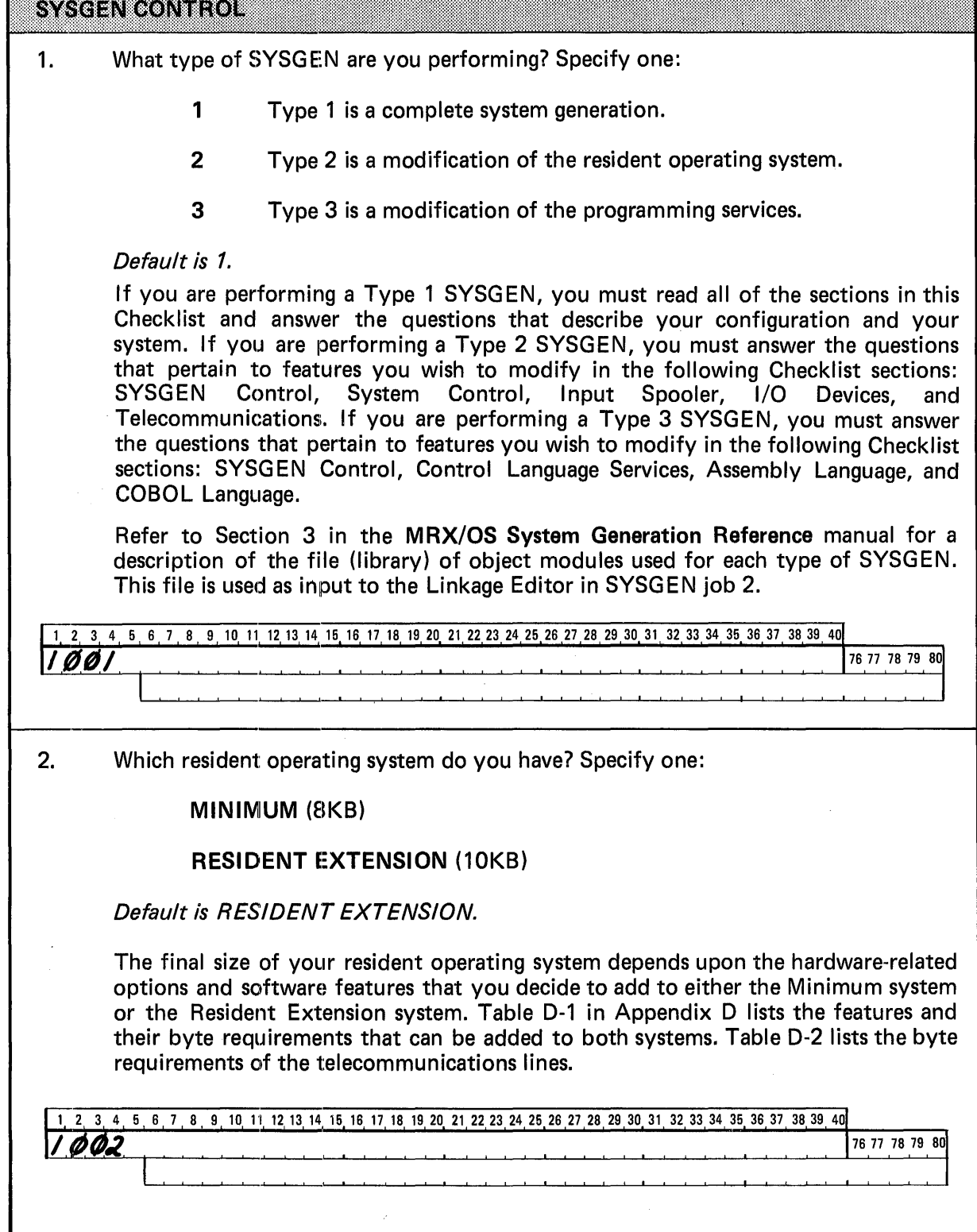

 $\mathbf{I}$ 

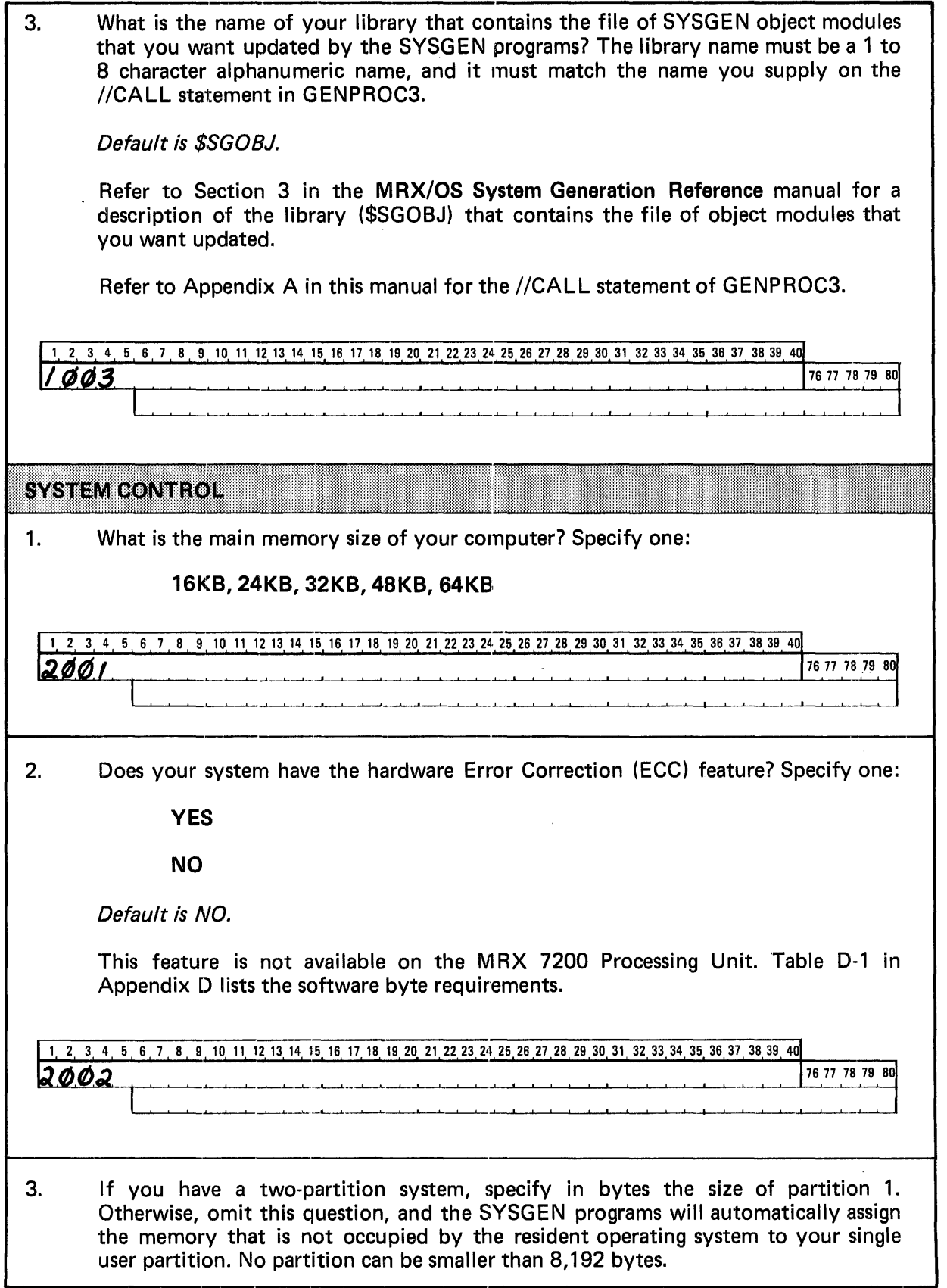

Use the following steps to determine the size of partition 1.

- 1. Add to the basic size of your resident (8KB or 10KB) the byte requirements of the various hardware-related options and software features that you have selected for your system. Tables D-1, D-2 and D-3 in Appendix D list these byte requirements.
- 2. Round this total byte count to a value that is divisible by 256.
- 3. Next, subtract this value from the total main memory size of your computer (your answer to question 1 in this section of the Checklist).
- 4. The remainder of your subtraction is the total amount of memory you have available for your user partitions.
- 5. Decide how large you want your first partition. Check to make sure that the size you have selected is divisible by 256; if not, round the number so that it is divisible by 256. This is the number that you code in answer to the question.

To find the size of the second partition, perform the following operation: subtract the rounded byte count for partition 1 from the total byte count available for use by the user partitions. The remainder is the size of your second partition. Do not code this number in answer to this question.

 $-2$   $-3$  4 5 6 7 8 9 10 11 12 13 14 15 16 17 18 19 20 21 22 23 24 25 26 27 28 29 30 31 32 33 34 35 36 37 38 39 40<br>  $-2$   $0$   $3$ **2003** 76 77 78 79 80  $\overline{00.3}$   $\overline{00.3}$   $\overline{00.4}$   $\overline{00.5}$   $\overline{00.5}$   $\overline{$ 

4. If you have the Resident Extension operating system, specify whether or not you have selected Performance Option 1. Specify one:

**YES** 

NO

Default is NO.

See Table D-1 in Appendix D for the byte requirement of this feature.

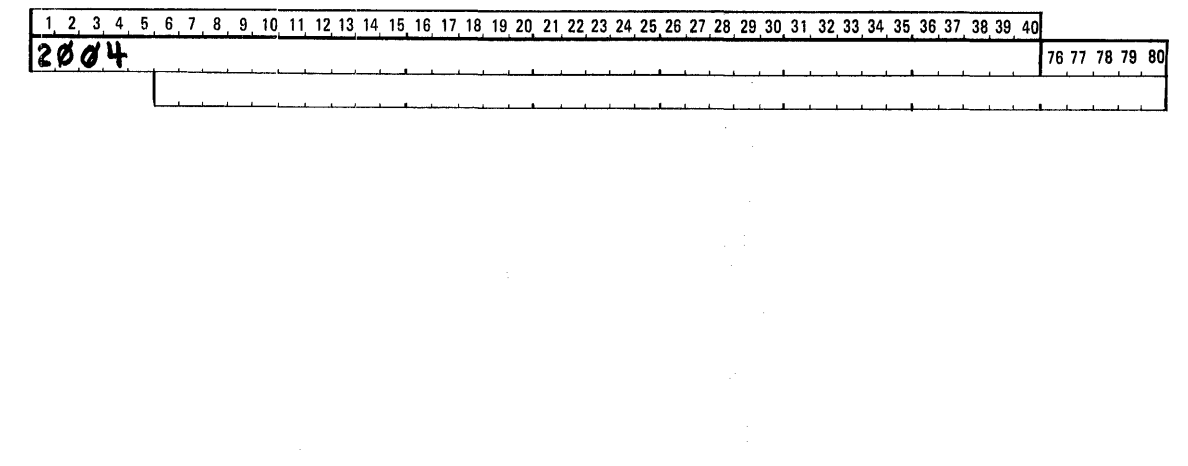

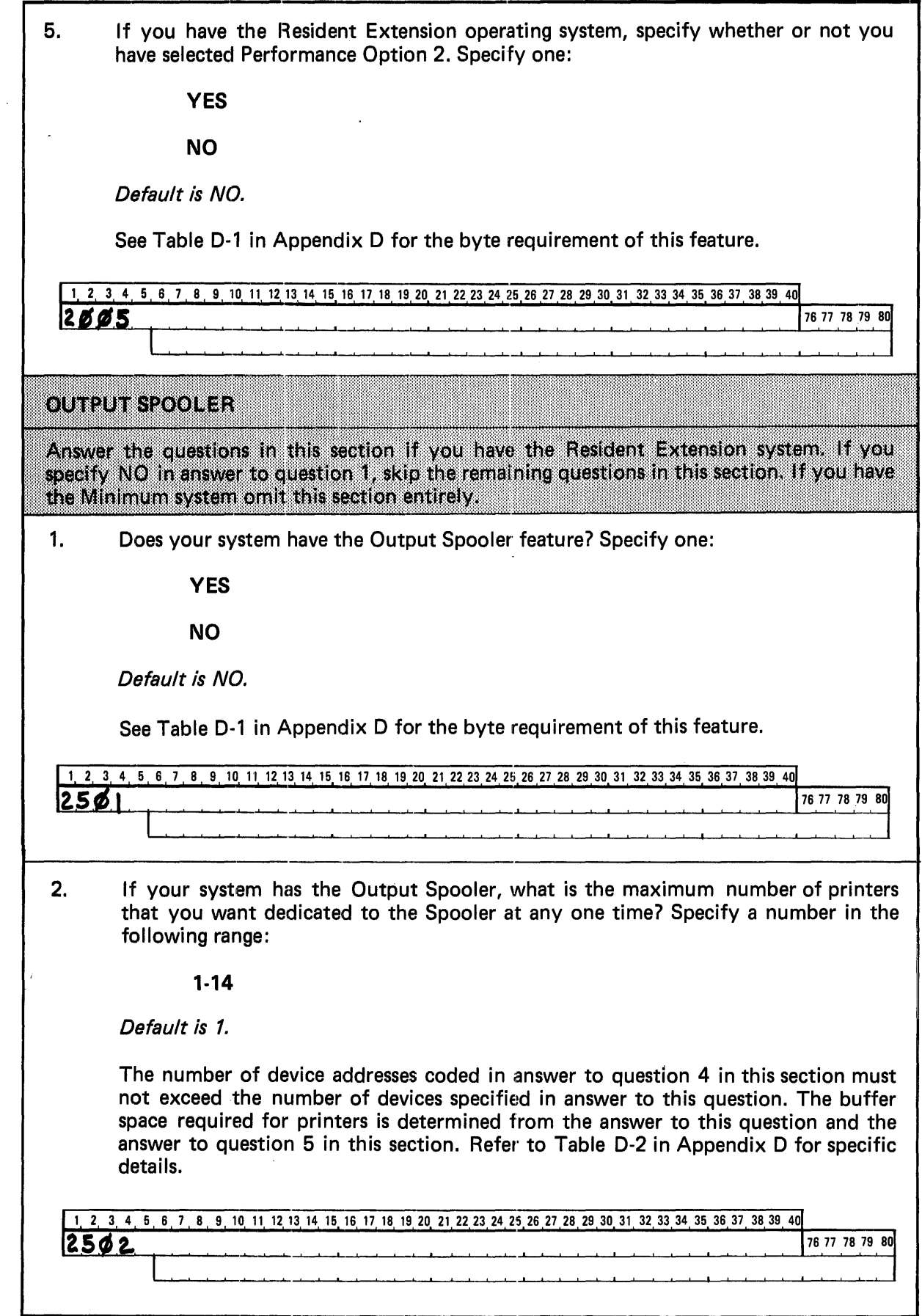

 $\bar{\epsilon}$ 

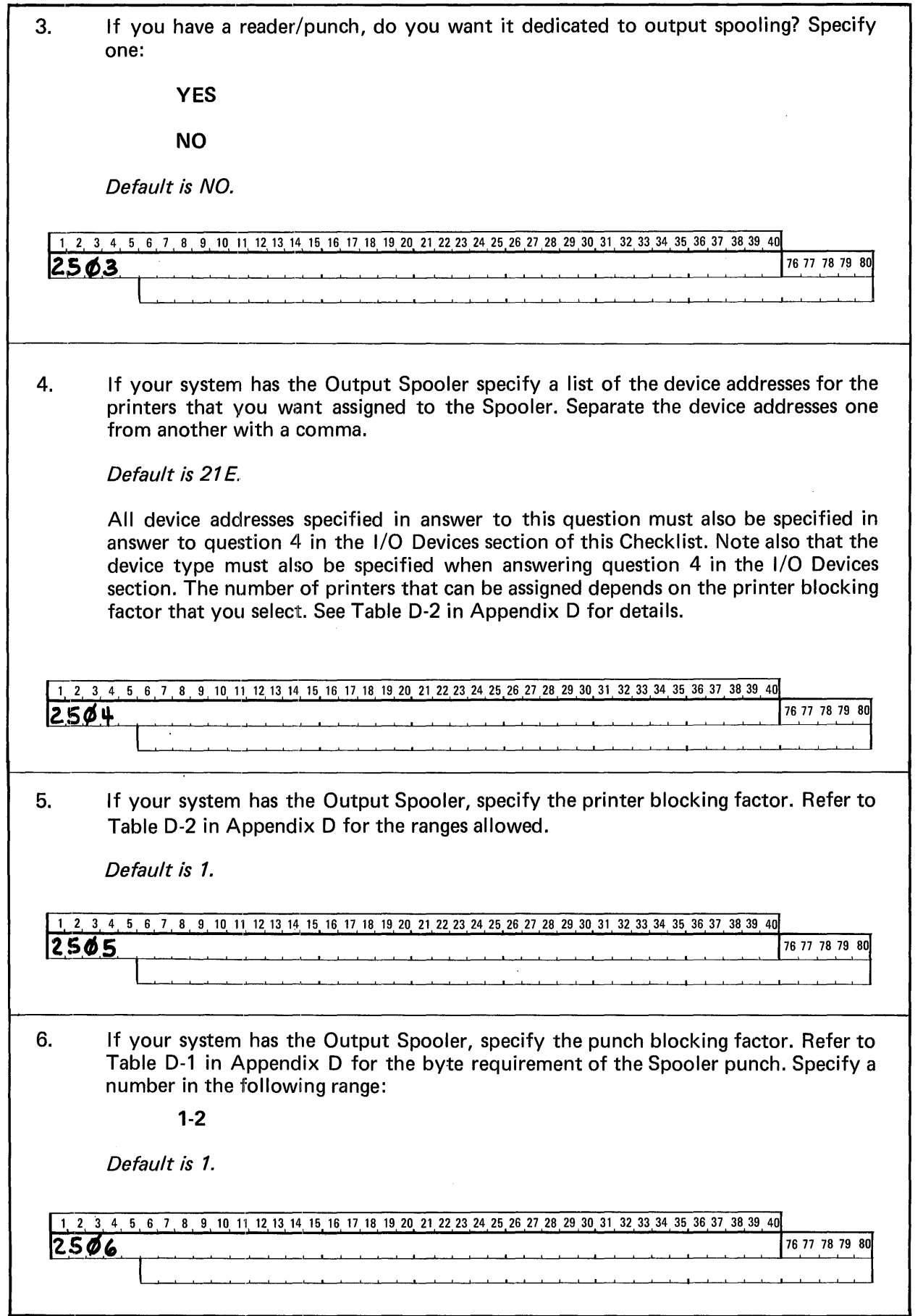

 $\bar{\mathcal{A}}$ 

 $\sim$ 

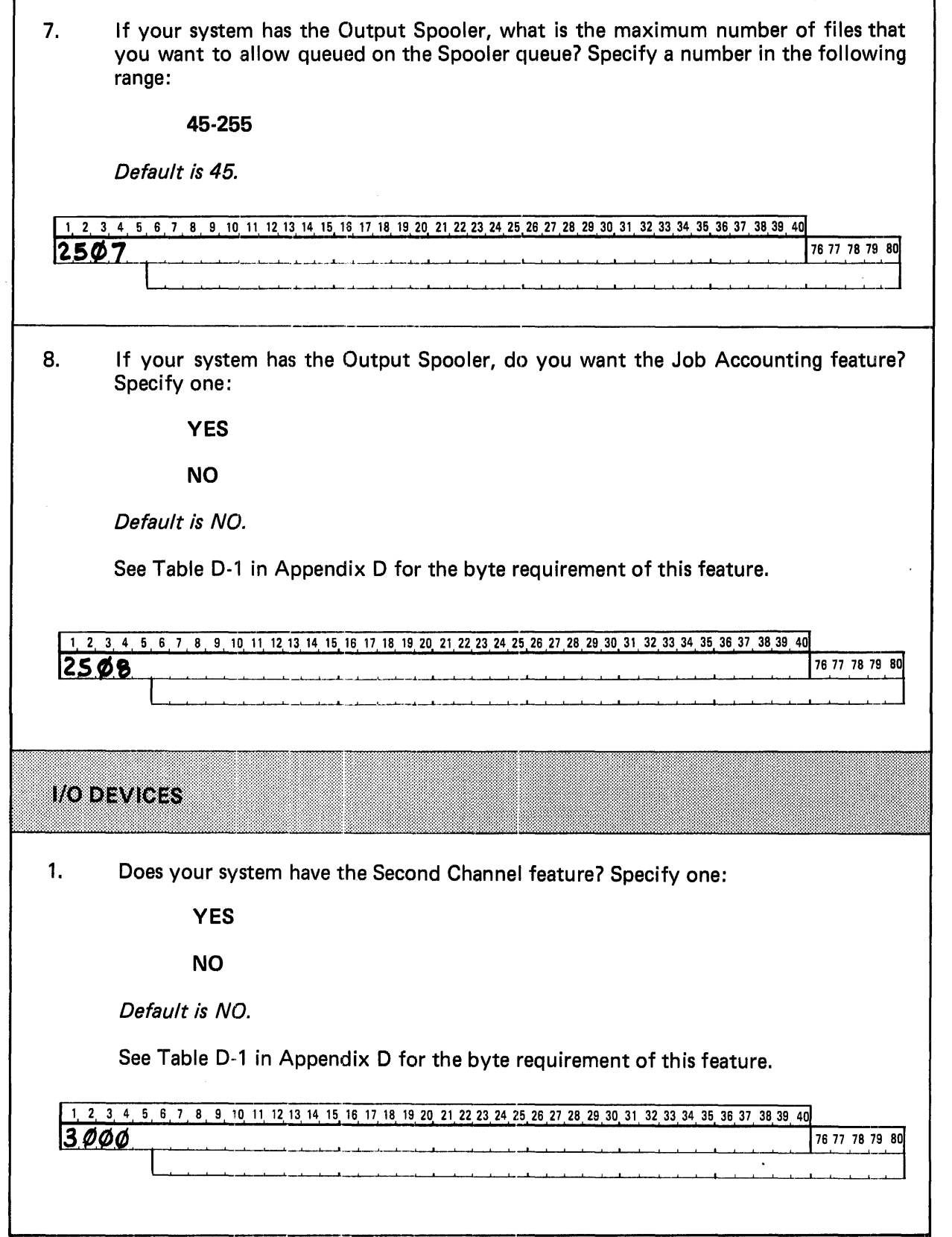

 $\ddot{\phantom{a}}$ 

 $\mathbf{r}$ 

 $\bar{z}$ 

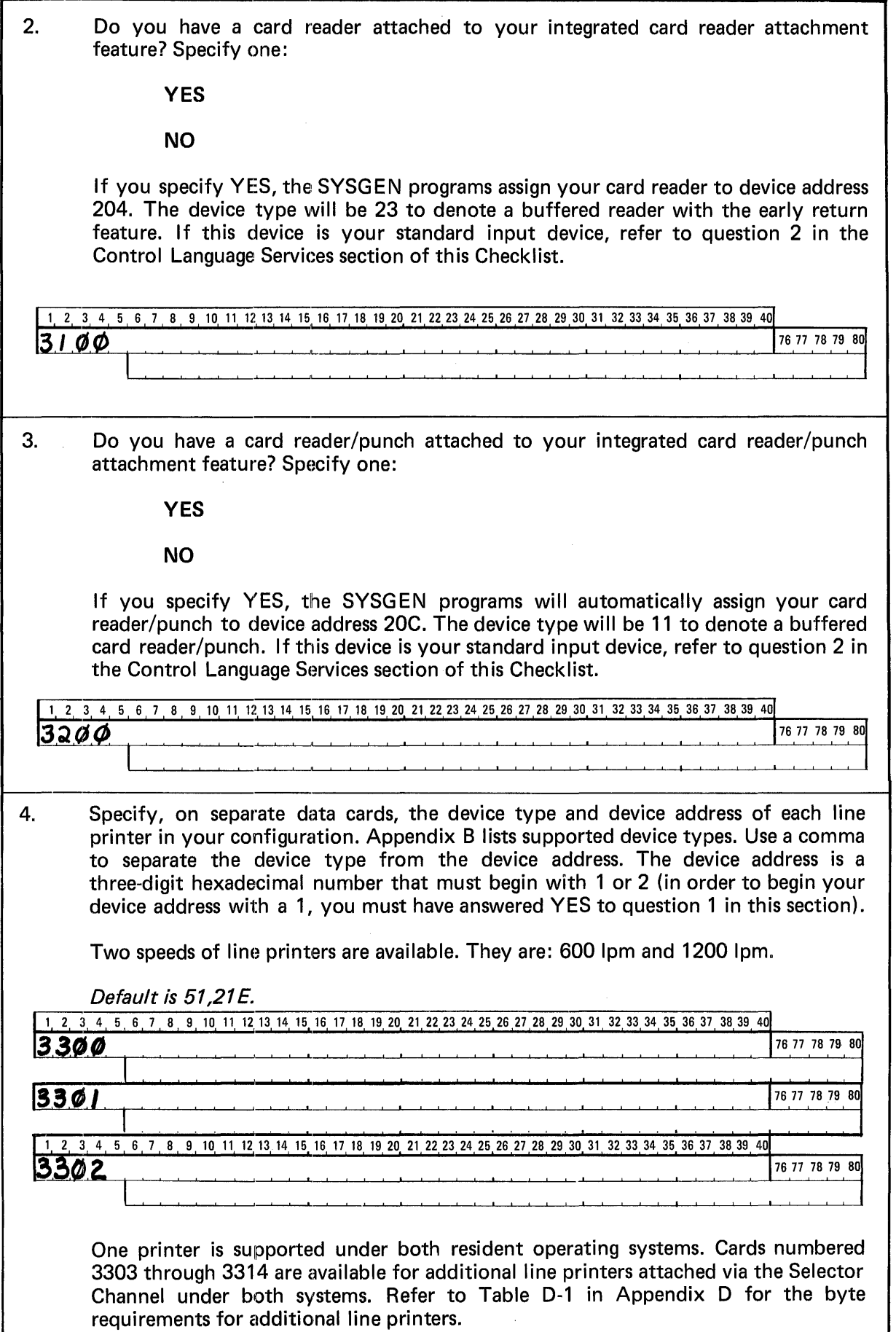

5. Specify, on separate data cards, the device type and device address of each magnetic tape drive in your configuration. Appendix B lists supported device types. Use a comma to separate the device type from the device address. The device address is a three-digit hexadecimal number that must begin with 1 or 2 (in order to begin your device address with a 1, you must have answered YES to question 1 in this section).

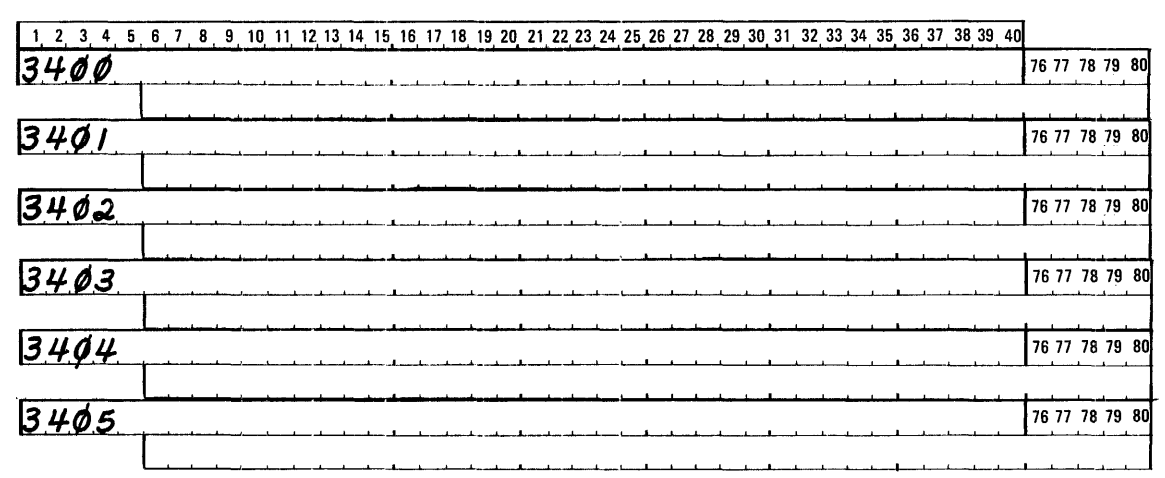

Additional cards numbered 3406 through 3459 are available for additional tapes under both resident operating systems. Refer to Table D-1 in Appendix D for the byte requirements for tape drives and tape controllers. A maximum of 4 drives can be attached to one controller. Do not attempt to attach 1600 bpi drives to the M RX 3237 Model 12 Magnetic Tape Drive controller (800 bpi controller).

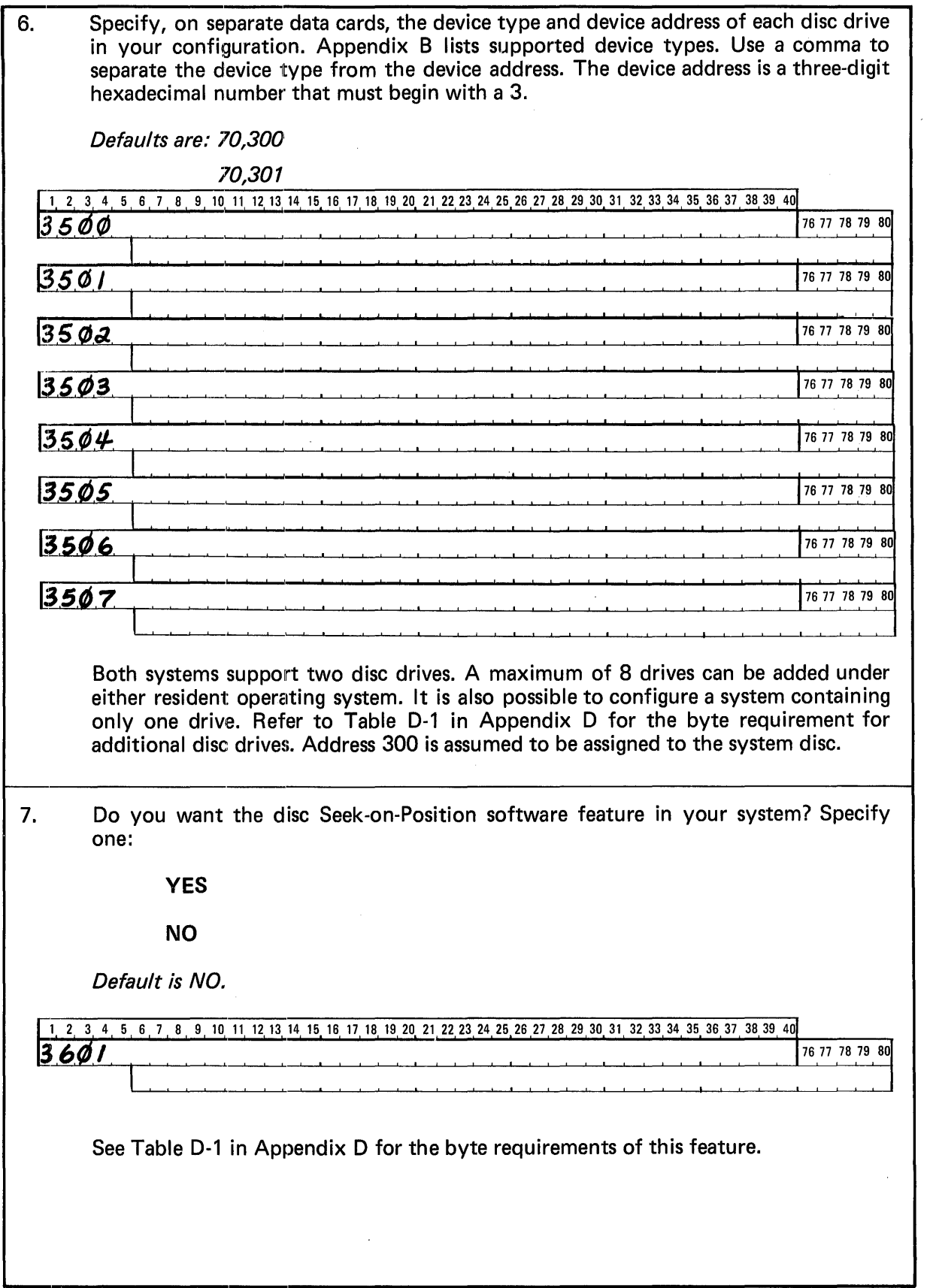

 $\mathcal{A}^{\mathcal{A}}$ 

 $\mathcal{L}_{\mathcal{A}}$ 

8. If you want automatically shared discs at IPL (initial program load) time, enter the addresses of the discs you want shared. Separate the addresses one. from another using a comma. If you do not want this feature, omit this question. 1 2 3 4 5 6 7 8 9 10 11 12 13 14 15 16 17 18 19 20 21 22 23 24 25 26 27 28 29 30 31 32 33 34 35 36 37 38 39 40  $3700$ 76 77 78 79 80 9. What UCS (universal character set) images do you want associated with each of your printers? Enter the printer address and the associated image for each UCS printer. Separate the printer address from the character image with a comma. Separate each pair one from another with a comma. Example: 21 E, PN, 21 A, XX 1 2 3 4 5 6 7 8 9 10 11 12 13 14 15 16 17 18 19 20 21 22 23 24 25 26 27 28 29 30 31 32 33 34 35 36 37 38 39 40 76 77 78 79 80 3800 **TELECOMMUNICATIONS** If you have a telecommunications network in your configuration, you must answer the following series of questions. Otherwise omit them. 1. How many telecommunications lines do you have in your configuration? For MRX/40 Resident Extension users, specify a decimal number from 1 through 7. For M RX/50 Resident Extension users, specify a decimal number from 1 through 15. For each line you declare in answer to this question, you must code a data card that answers question 2. For example, if you specify 6 in answer to this question, you must code six data cards to answer question 2. 2 3 4 5 6 7 8 9 10 11 12 13 14 15 16 17 18 19 20 21 22 23 24 25 26 27 28 29 30 31 32 33 34 35 36 37 38 39 40 76 77 78 79 80 14.Ø.Ø.I. and a submit that the state of the state of the state of the state of the state of the state of the state of t<br>The state of the state of the state of the state of the state of the state of the state of the state of the st

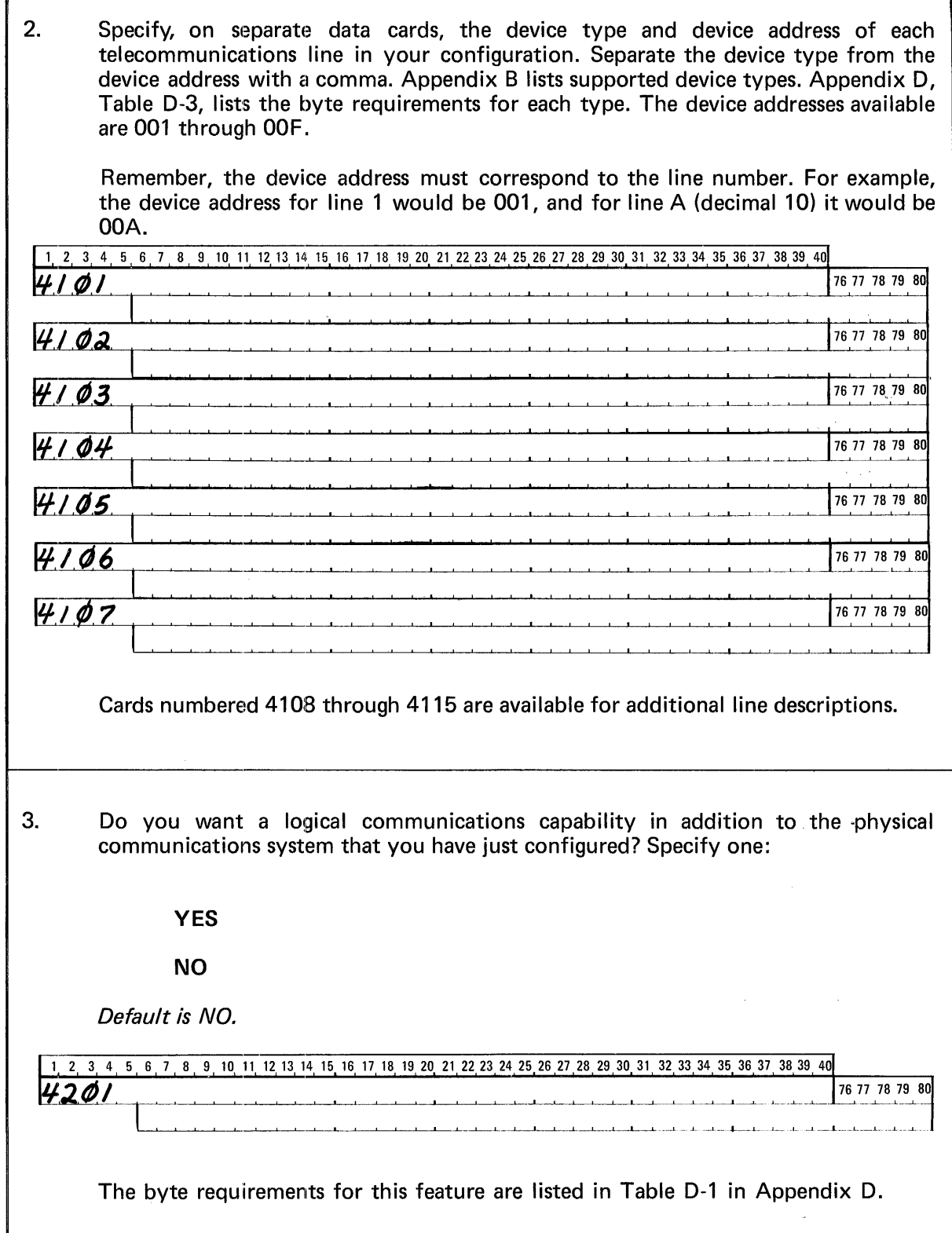

Г

 $\label{eq:2.1} \frac{1}{2} \sum_{i=1}^n \frac{1}{2} \sum_{j=1}^n \frac{1}{2} \sum_{j=1}^n \frac{1}{2} \sum_{j=1}^n \frac{1}{2} \sum_{j=1}^n \frac{1}{2} \sum_{j=1}^n \frac{1}{2} \sum_{j=1}^n \frac{1}{2} \sum_{j=1}^n \frac{1}{2} \sum_{j=1}^n \frac{1}{2} \sum_{j=1}^n \frac{1}{2} \sum_{j=1}^n \frac{1}{2} \sum_{j=1}^n \frac{1}{2} \sum_{j=1}^n \frac{$ 

 $\overline{1}$ 

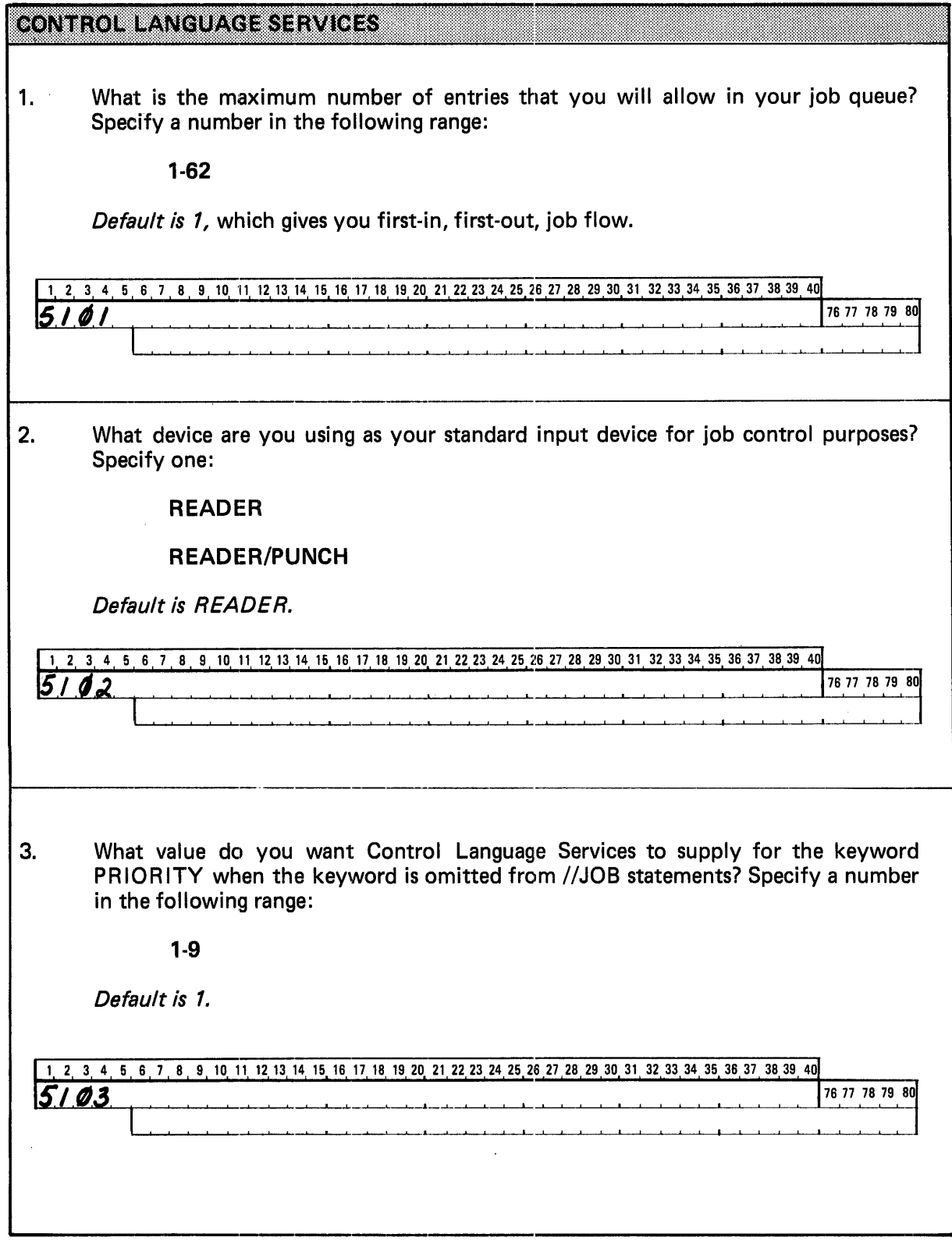

 $\overline{a}$ 

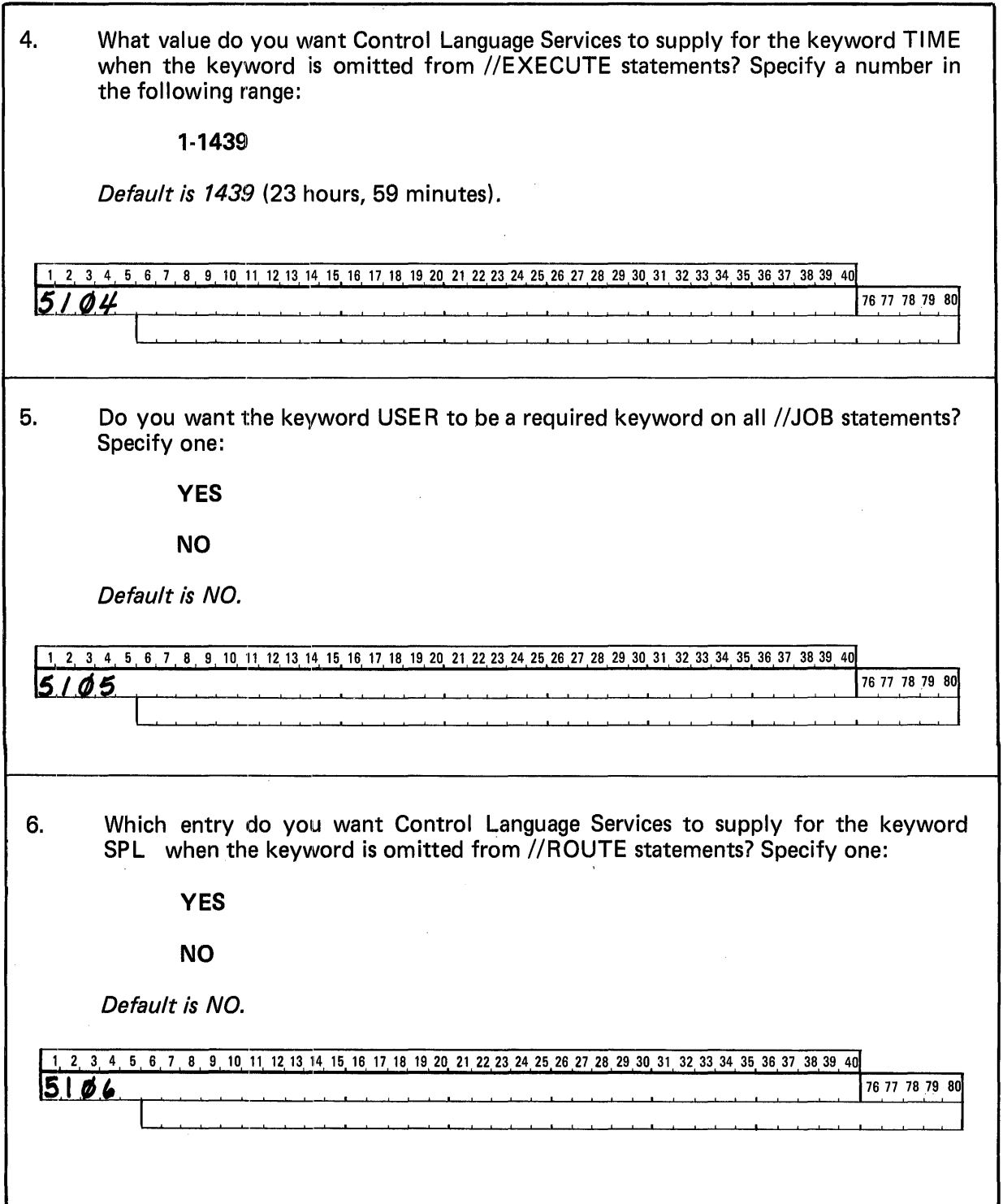

 $\mathcal{A}^{\mathcal{A}}$ 

 $\mathcal{A}^{\mathcal{A}}$ 

 $\mathcal{A}^{\prime}$ 

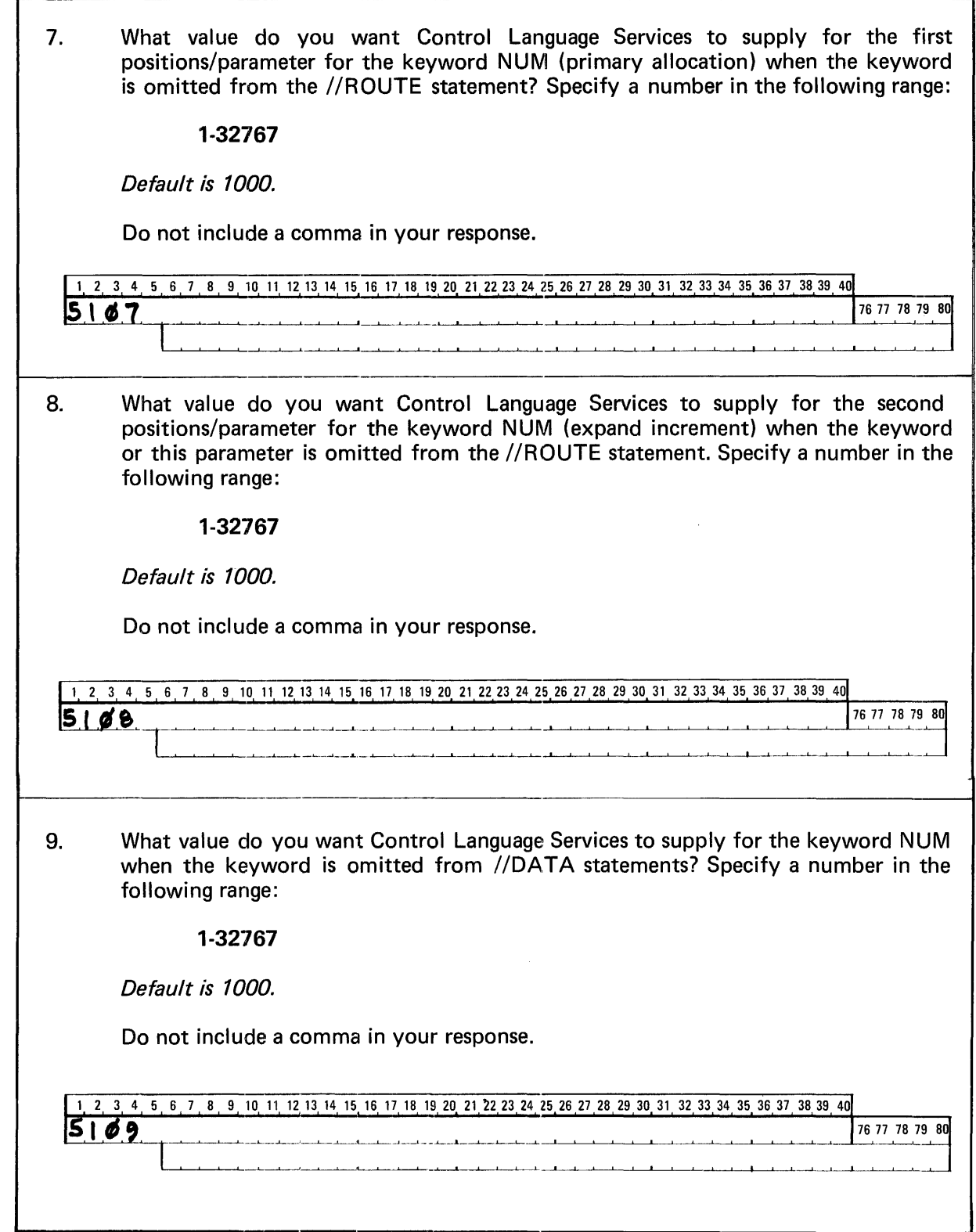

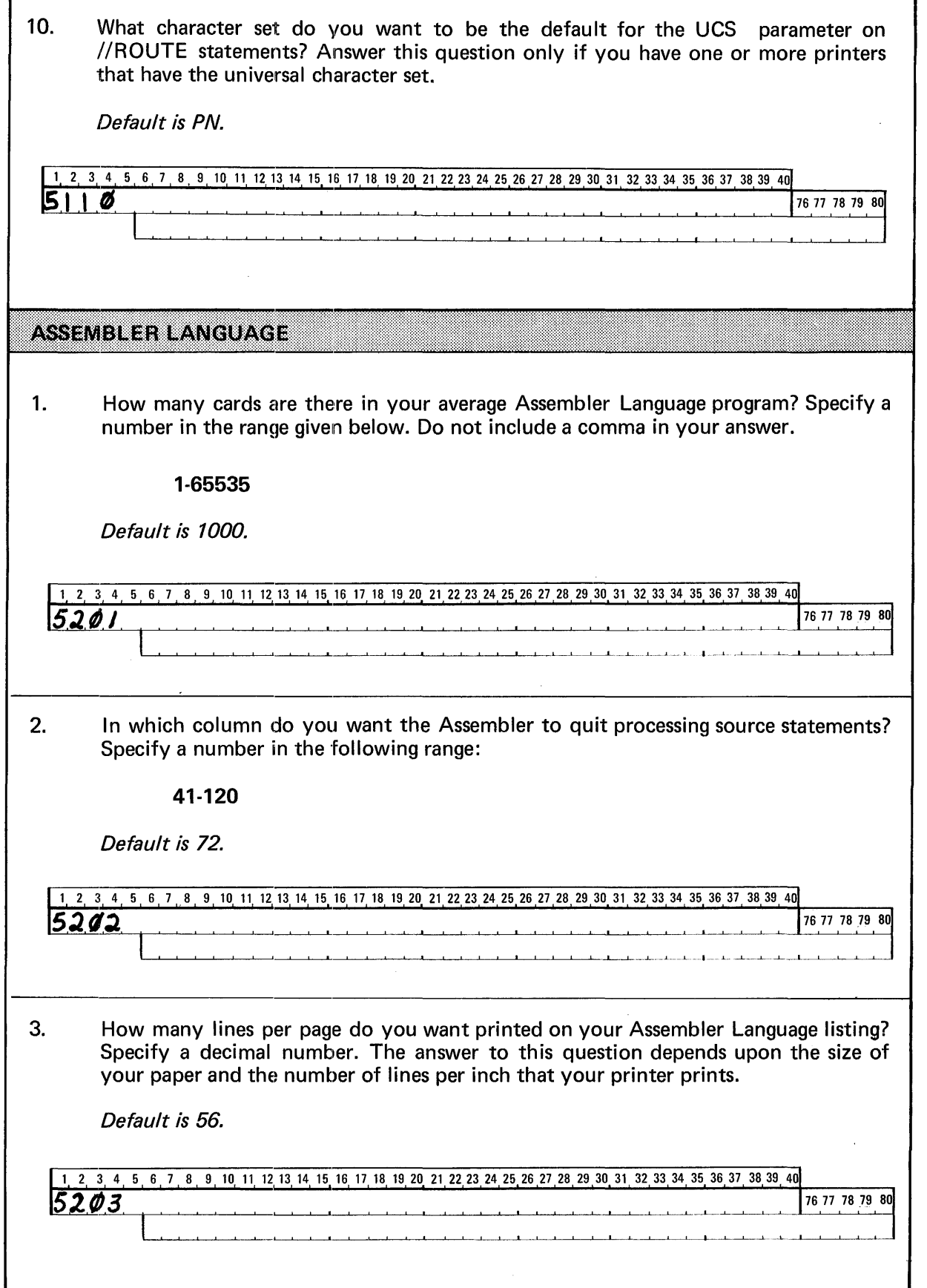

 $\sim 10$ 

 $\bar{\mathcal{A}}$ 

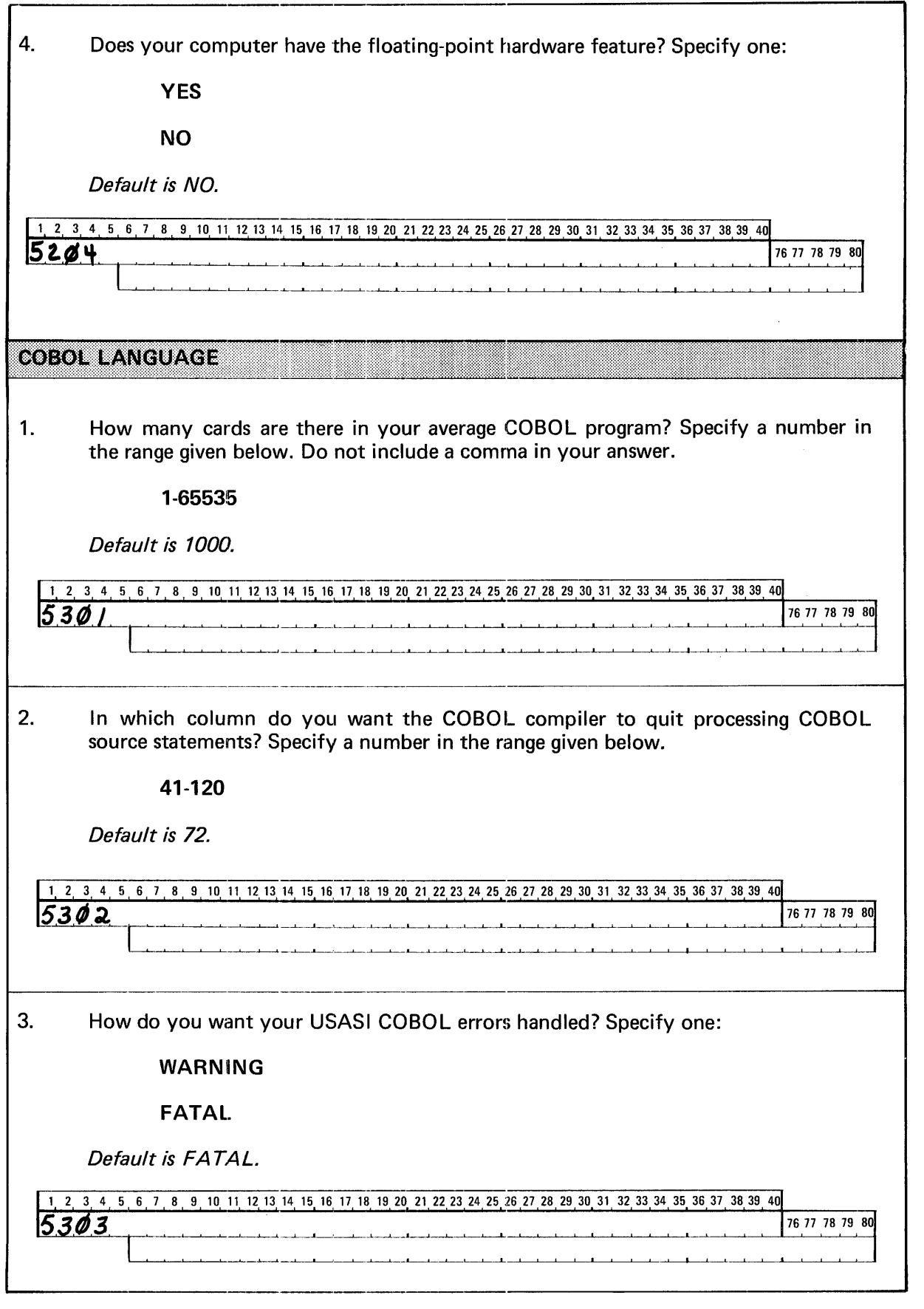

# A. CONTROL LANGUAGE STATEMENTS **FOR SYSTEM GENERATION**

These are the Control Language statements needed to execute the System Generation programs. Only the statements for JOBONE, JOBTWO, JOB2A, and JOB2B (the formal SYSGEN jobs) are shown here. Insert your input data (answers to Checklist questions) where shown. Refer to Appendix B in the MRX/OS System Generation Reference manual for specific details about keyword parameters. The shaded //CALL statements are valid only for Procedure B. See the MRX/OS System Generation Reference manual, Section 4, for details.

### **JOBONE CLS**

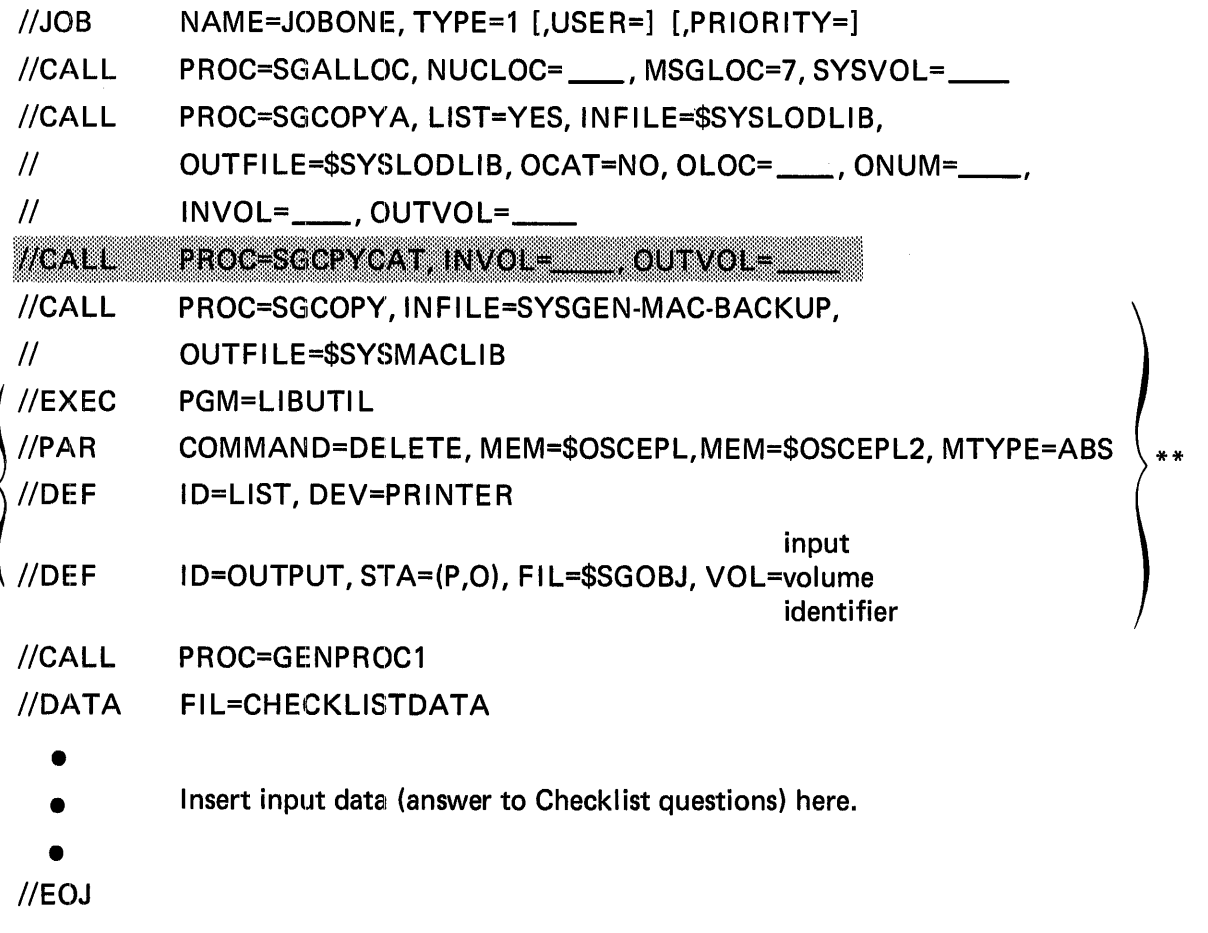

<sup>\*</sup>Omit for Procedure B.

<sup>\*\*</sup> Omit for Type 2 and Type 3.

### JOBTWOCLS

Defaults are underlined in the //CALL statements for GENPROC3.

NAME=JOBTWO, TYPE=1 [,USER=] [,PRIORITY=] //JOB //CALL PROC=GENPROC2 //CALL PROC=GENPROC3, SYSVOL=\_\_, DEVADDR=\_\_\_  $II$   $[$ , FULLGEN=  $\left\{ \frac{YES}{NO} \right\}$   $[$ , STDNUC=  $\left\{ \frac{YES}{NO} \right\}$   $[$ , OBJNAME=  $\left\{ \frac{YES}{SSOBI} \right\}$  $\left\{ \right.$  ,RESLOC=  $\left\{ \text{YES} \right\}$  $\mathcal{U}$ //CALL PROC=GENPROC4 //CALL PROC=SGMERGE, SYSVOL= //CALL PROC=SGPURGE, FILE=\$SYSLODLIBA PROC=SGRTNCAT, INVOL=\_\_\_, OUTVOL=\_\_  $HCALL$ //EOJ

Omit the //CALL statement to GENPROC3 for Type 3 SYSGENs.

### JOB2A CLS

Insert the second to the last //DEF statement only if you answered YES to question 8 in the Output Spooler section of the Checklist.

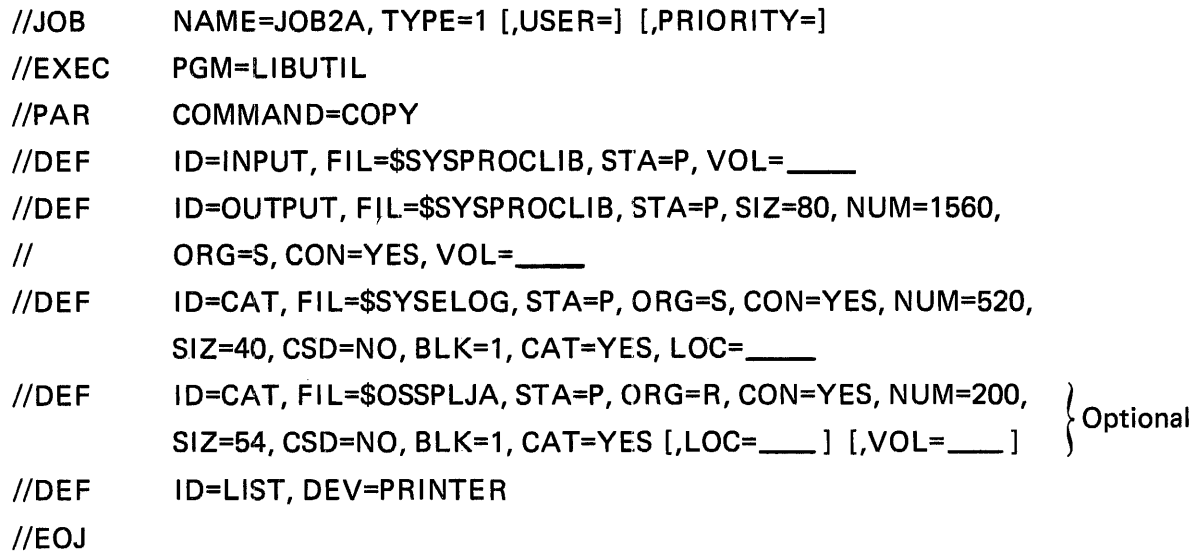

### JOB2B CLS

This job is not required if you are using Procedure B for your SYSGEN jobs.

//JOB //CALL  $\mathcal{U}$  $\overline{II}$ //CALL  $\mathcal{U}$ //EOJ NAME=JOB2B, TYPE=1 [,USER=] [,PRIORITY=] PROC=SGCOPYA, OSIZ=BO, OCSD=YES, OLOC=NO, INFILE=\$SYSMACLIB, OUTFILE=\$SYSMACLIB, ONUM=17550,  $INVOL =$  , OUTVOL= , LIST=YES PROC=SGCOPYA, INFILE=\$SGOBJ, OUTFILE=\$SGOBJ, ONUM=8000, INVOL=\_\_\_, OUTVOL= \_\_\_\_ LIST=YES

### **COMMENTS**

- 1. If you specified YES in answer to question 5 in the Control Language Services section of the Checklist, USER= becomes a required parameter for your system generation //JOB statements.
- 2. If you are performing a Type 3 system generation (refer to question 1 in the SYSGEN Control section of the Checklist), omit the //CALL statement to GENPROC3 in JOBTWO.
- 3. Because all of the SYSGEN jobs must be run sequentially, do not put the next job in the card reader until the preceding job has finished executing.

# **8. DEVICE DESCRIPTIONS**

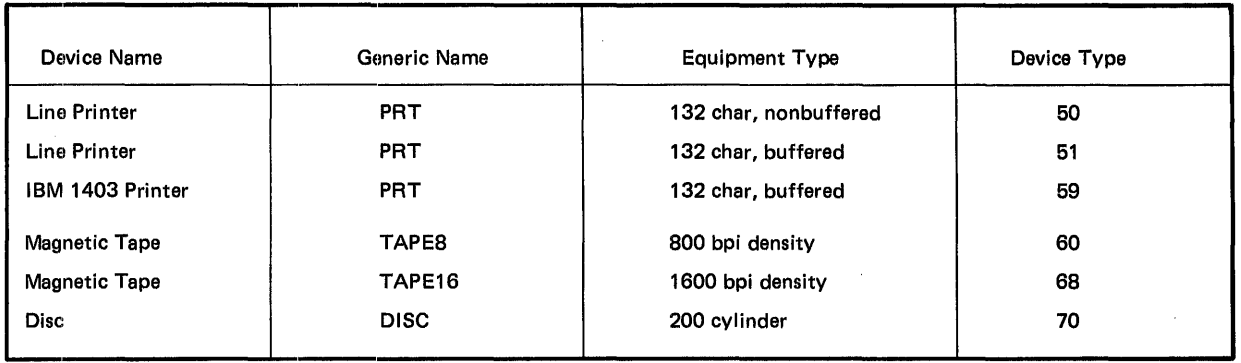

 $\sim$ 

### Table B-1. 1/0 Equipment Table

 $\hat{\mathcal{L}}$ 

### Table B-2. Telecommunications Equipment Table

| Modem Name                                                                                  | Generic<br>Name  | Trans                        | $L$ eased/<br><b>Switched</b> | Use                         | Device<br>Type |
|---------------------------------------------------------------------------------------------|------------------|------------------------------|-------------------------------|-----------------------------|----------------|
| NONE (Local EIA-RS-232-C)                                                                   | <b>TP80</b>      | <b>ASYNC</b>                 | L                             | Switched Manual Dial/Answer | 80             |
| <b>WE 103A, E, F</b><br><b>WE 113B</b><br><b>WE 202C, D 4-Wire</b>                          | <b>TP84</b>      | <b>ASYNC</b>                 | L                             | Switched Manual Dial/Answer | 84*            |
| <b>WE 103F</b><br>Multi-<br><b>WE 202C,D 4-Wire</b><br>point                                | <b>TP85</b>      | <b>ASYNC</b>                 | L                             | Switched Manual Dial/Answer | 85             |
| <b>WE 103A,E</b><br><b>WE 113B</b>                                                          | <b>TP86</b>      | <b>ASYNC</b><br><b>ASYNC</b> | s                             | Answer (only)               | 86             |
| <b>WE 202C,D</b>                                                                            | <b>TP88</b>      | <b>ASYNC</b>                 | L                             | Switched Manual Dial/Answer | 88             |
| 2-Wire Secondary Channel                                                                    | TP8A             | <b>ASYNC</b>                 | s                             | Answer (only)               | 8A             |
| <b>WE 202C,D</b>                                                                            | TP8C             | <b>ASYNC</b>                 | L                             | Switched Manual Dial/Answer | 8C             |
| 2-Wire                                                                                      | TP8E             | <b>ASYNC</b>                 | s                             | Answer (only)               | 8E             |
| <b>Split Speed</b>                                                                          | <b>TP98</b>      | <b>ASYNC</b>                 | L                             | Switched Manual Dial/Answer | 98             |
|                                                                                             | TP9A             | <b>ASYNC</b>                 | s                             | Answer (only)               | 9Α             |
| <b>WE 201A,B</b><br><b>WE 202C,D</b><br><b>WE 203A</b><br><b>WE 208A</b>                    | TPA4             | <b>SYNC</b>                  | L                             | Switched Manual Dial/Answer | Α4             |
| <b>WE 201A,B</b><br><b>WE 202C,D</b><br>Multi-<br><b>WE 203A</b><br>point<br><b>WE 208A</b> | TPA <sub>5</sub> | <b>SYNC</b>                  | L                             | Switched Manual Dial/Answer | А5             |
| <b>WE 201A</b><br><b>WE 202C,D</b>                                                          | TPA6             | <b>SYNC</b>                  | s                             | Answer (only)               | A6             |
| <b>WE 202C,D</b>                                                                            | TPA8             | <b>SYNC</b>                  | L                             | Switched Manual Dial/Answer | Α8             |
| 2-Wire Secondary Channel                                                                    | <b>TPAA</b>      | <b>SYNC</b>                  | s                             | Answer (only)               | AA             |
| <b>WE 201A,B</b><br><b>WE 202C,D</b><br><b>WE 203A</b><br><b>WE 208A</b>                    | TPB4             | <b>SYNC</b>                  | L                             | Switched Manual Dial/Answer | Β4             |
| <b>WE 201A,B</b><br><b>WE 202C,D</b><br>Mutli-<br><b>WE 203A</b><br>point<br><b>WE 208A</b> | TPB <sub>5</sub> | <b>SYNC</b>                  | L                             | Switched Manual Dial/Answer | 85             |
| <b>WE 201A</b><br><b>WE 202C,D</b>                                                          | TPB6             | <b>SYNC</b>                  | S                             | Answer (only)               | 86             |
| <b>WE 202C,D 2-Wire</b>                                                                     | TPB8             | <b>SYNC</b>                  | L                             | Switched Manual Dial/Answer | <b>B8</b>      |
| Secondary Channel                                                                           | <b>TPBA</b>      | <b>SYNC</b>                  | s                             | Answer (only)               | BA             |

<sup>\*84</sup> is the line type used to describe direct line connections which do not include modems of 10, 15, or 30.

 $\hat{\mathcal{A}}$ 

## **C. SYSTEM GENERATION EXAMPLES**

### SAMPLE 1: MINIMUM SYSTEM

Figure C-1 shows a system generation data deck (answers to Checklist questions) used to generate a Minimum BKB resident operating system. The hardware environment under which this resident operating system has been designed to operate includes:

- 24KB main memory
- One buffered card reader with the early return feature located at device address 204 and used as the system input device (default accepted for data card 5102)
- One buffered printer located at device address 21E and used as the system output device
- One disc drive located at device address 300

Additional features present include:

- Maximum of 4 entries in the job queue
- Value of 60 for the TIME= keyword on //EXEC statements
- 800 cards in the average Assembler Language program

No COBOL compiler is present. Defaults selected include:

- \$SGOBJ is the library containing the file of SYSGEN object modules updated by the SYSGEN programs
- No hardware ECC (error correction feature)
- Single partition system
- No Second Channel feature
- No disc Seek-on-Position software feature
- Priority of 1 for the PRIORITY= keyword on //JOB statements
- NO as the value of the keyword USER= on  $//JOB$  statements
- 72 as the column where the assembler should quit processing source language statements
- 56 lines per page on an Assembler Language listing

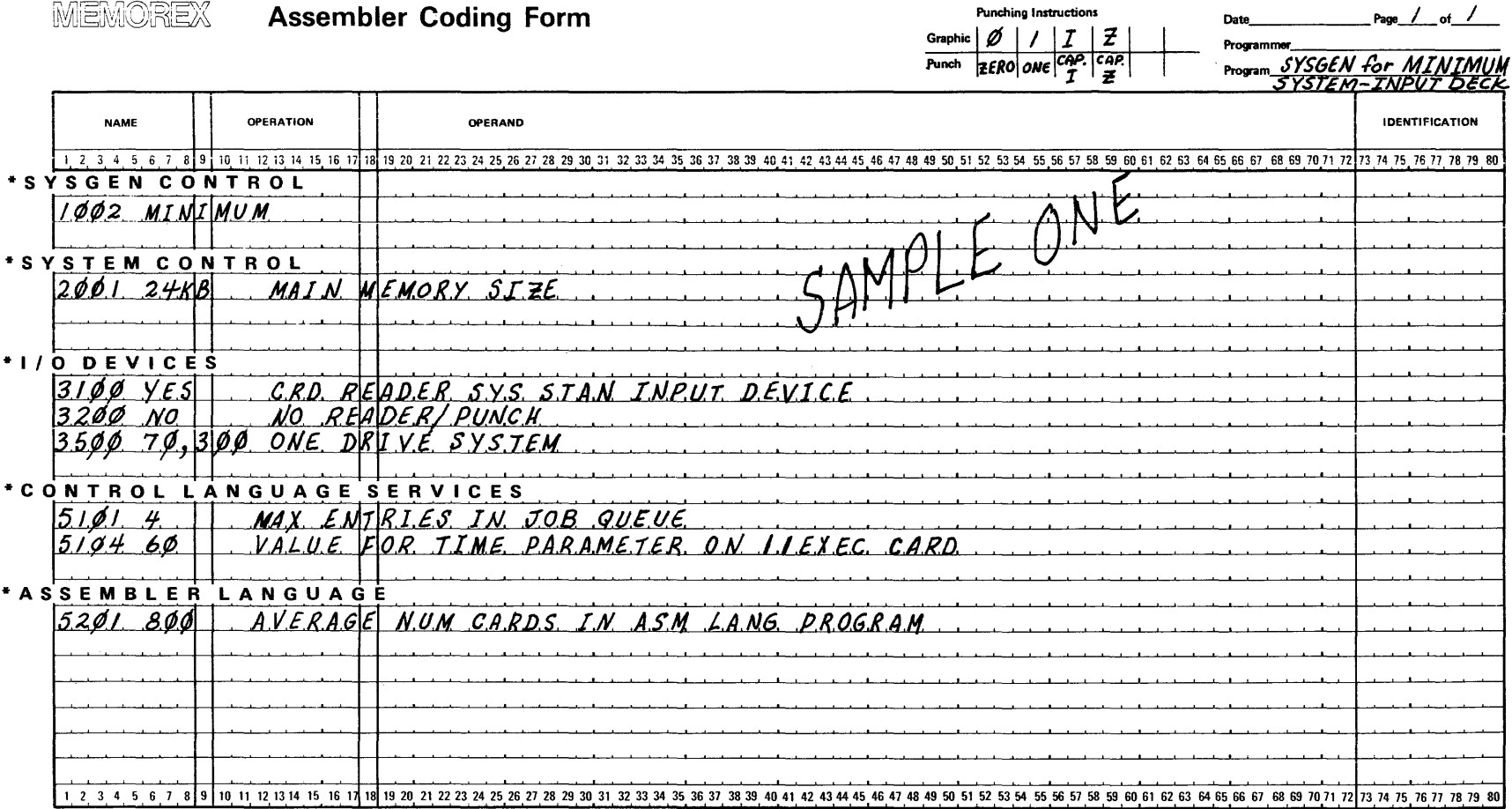

 $\label{eq:2.1} \frac{1}{\sqrt{2\pi}}\int_{\mathbb{R}^3}\frac{1}{\sqrt{2\pi}}\left(\frac{1}{\sqrt{2\pi}}\right)^2\frac{1}{\sqrt{2\pi}}\int_{\mathbb{R}^3}\frac{1}{\sqrt{2\pi}}\left(\frac{1}{\sqrt{2\pi}}\right)^2\frac{1}{\sqrt{2\pi}}\frac{1}{\sqrt{2\pi}}\int_{\mathbb{R}^3}\frac{1}{\sqrt{2\pi}}\frac{1}{\sqrt{2\pi}}\frac{1}{\sqrt{2\pi}}\frac{1}{\sqrt{2\pi}}\frac{1}{\sqrt{2\pi}}\frac{1}{\sqrt{2\$ 

 $\sim 10^{-1}$ 

 $\mathcal{L}$ 

\*Do not insert these headings in your input deck.

 $\mathcal{L}^{\text{max}}_{\text{max}}$  and  $\mathcal{L}^{\text{max}}_{\text{max}}$ 

 $\overline{\phantom{a}}$ 

C2

This system does not include clock processing (the timing feature). No entry is shown describing the printer because the default has been selected.

### SAMPLE 2: RESIDENT EXTENSION SYSTEM

Figure C-2 shows a system generation data deck (answers to Checklist questions) used to generate a Resident Extension ( 10 KB) operating system. The hardware configuration under which this resident has been designed to operate includes:

- 48KB main memory
- Hardware ECC (error correction feature)
- Two partitions, the first being 13056 bytes
- Performance Option 1
- Output Spooler feature
- Two dedicated printers at device addresses 21E, and 21A
- One dedicated reader/punch at device address 20C
- Printer blocking factor of 4 and reader/punch blocking factor of 2
- Maximum of 100 files in the job queue
- Job Accounting feature
- Second Channel feature
- One buffered card reader with early return feature at device address 204
- One buffered card reader/punch on device address 20C used as the standard system input device
- Three buffered printers at device addresses 21E, 21A, and 217
- One 800 bpi tape at device address 100
- Two 1600 bpi tapes at device addresses 107 and 10E
- Four discs at device addresses 300, 301, 302, and 303
- One device type 84 communications line at device address 001
- Three device type A4 communications lines at device address 002, 003, and 004

Additional features present include:

- Disc Seek-on-Position feature
- Two shared discs on device addresses 302 and 303
- PN on device address 21E and XX on device address 21A (UCS printers)
- Logical communications capability
- Maximum of 12 entries in the job queue
- PN is the default character set on //RTE statements
- Value of 30 for the TIME= keyword on //EXEC statements
- USER= keyword required on //JOB statements
- 120 as the column where the Assembler and the COBOL compiler quite processing source statements
- Floating-point hardware feature
- 1500 cards in the average COBOL program

Defaults selected include:

- Type 1 SYSGEN
- Resident Extension system
- \$SGOBJ is the library containing the file of SYSGEN object modules updated by the SYSG EN programs
- SPL=YES on //RTE statements
- NUM=1000 for first and second position parameters on //RTE statements
- NUM=1000 on //DATA statements
- Priority of 1 as the value of the keyword USER= on //JOB statements
- 1000 cards in the average Assembler Language program
- 56 lines per page on an Assembler Language listing
- COBOL USASI errors are treated as fatal.

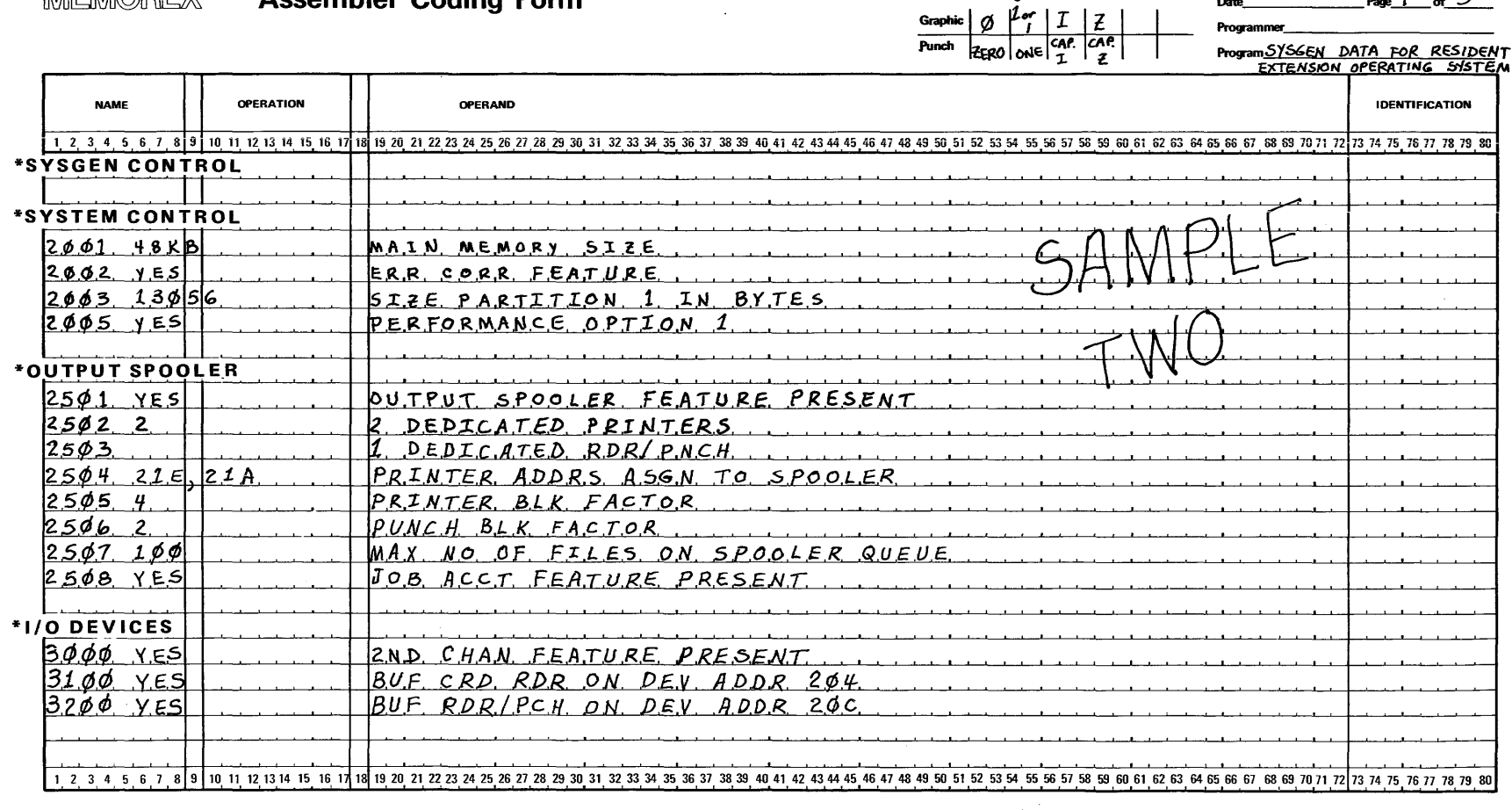

**Punching Instructions** 

 $\sim$ 

 $\frac{1}{\sqrt{3}}$  Page  $\frac{1}{\sqrt{3}}$  of  $\frac{3}{\sqrt{3}}$ 

Date\_

 $\sim 10^{-1}$ 

\*Do not insert these headings in your input deck.

ှာ

MEMOREX

**Assembler Coding Form** 

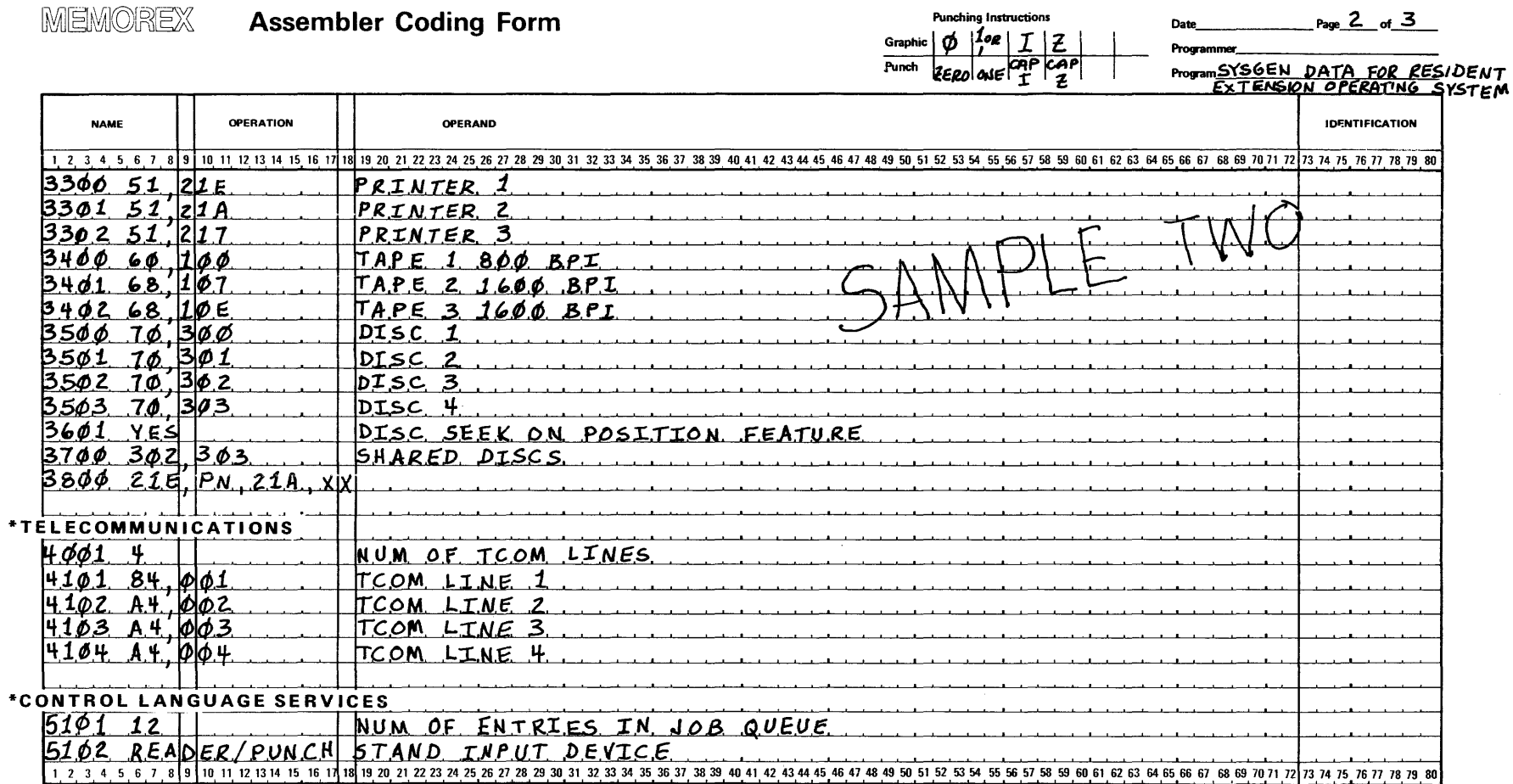

\*Do not insert these headings in your input deck.

MEMOREX

 $\mathcal{L}^{\text{max}}_{\text{max}}$ 

 $\sim 100$ 

 $\sim$   $\sim$ 

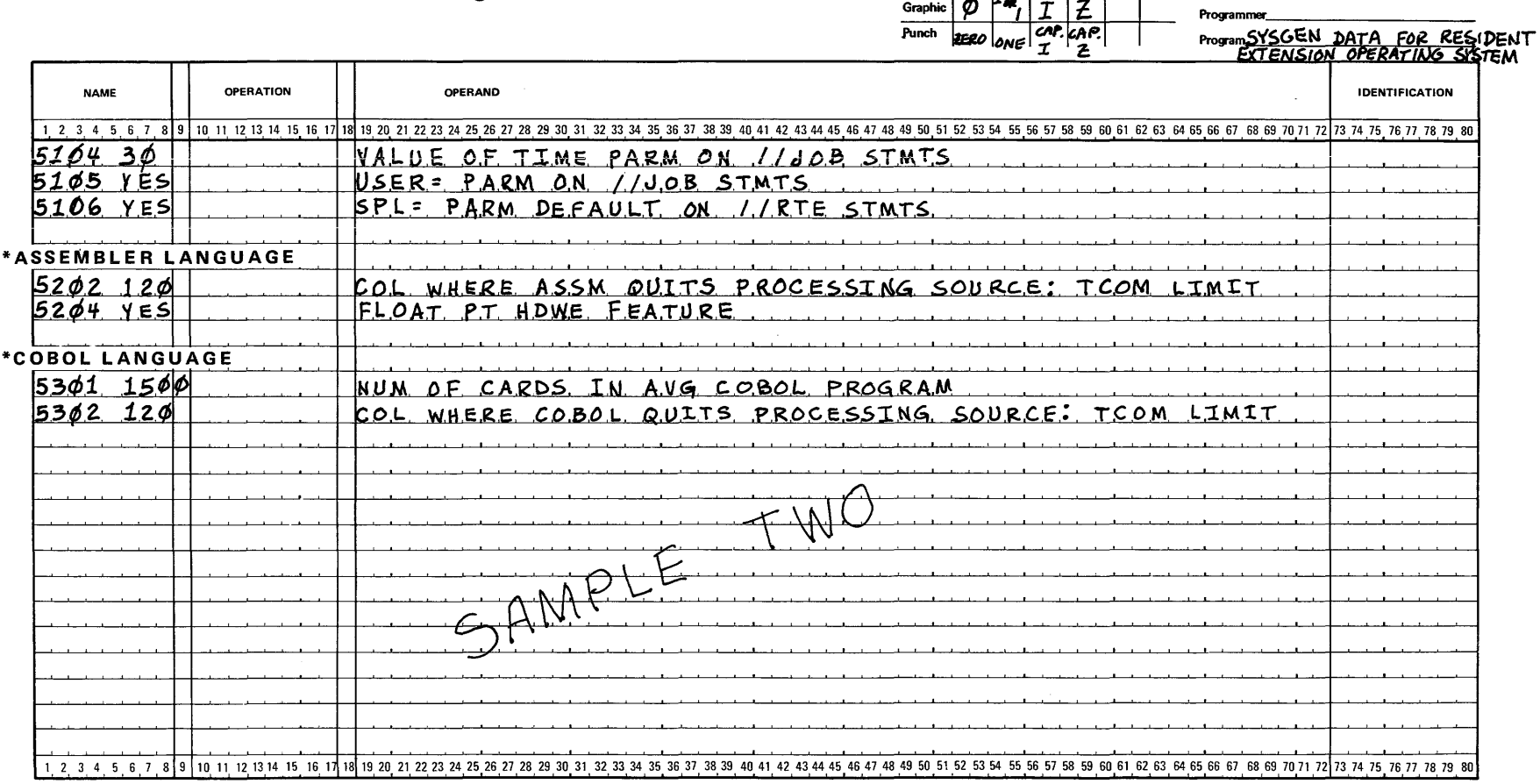

**Punching Instructions** 

 $I|Z$ 

Graphic  $\phi$   $^1\pi$ ,

 $Page \underline{3}$  of  $\underline{3}$ 

Date

MEMOREX **Assembler Coding Form** 

\*Do not insert these headings in your input deck.

 $\bar{z}$ 

# **D. BYTE REQUIREMENTS FOR OPTIONAL FEATURES**

The byte requirements for the various options that are available under both MRX operating systems are within 10% of the actual byte requirements.

### Table D-1. Byte Requirements for Available Options

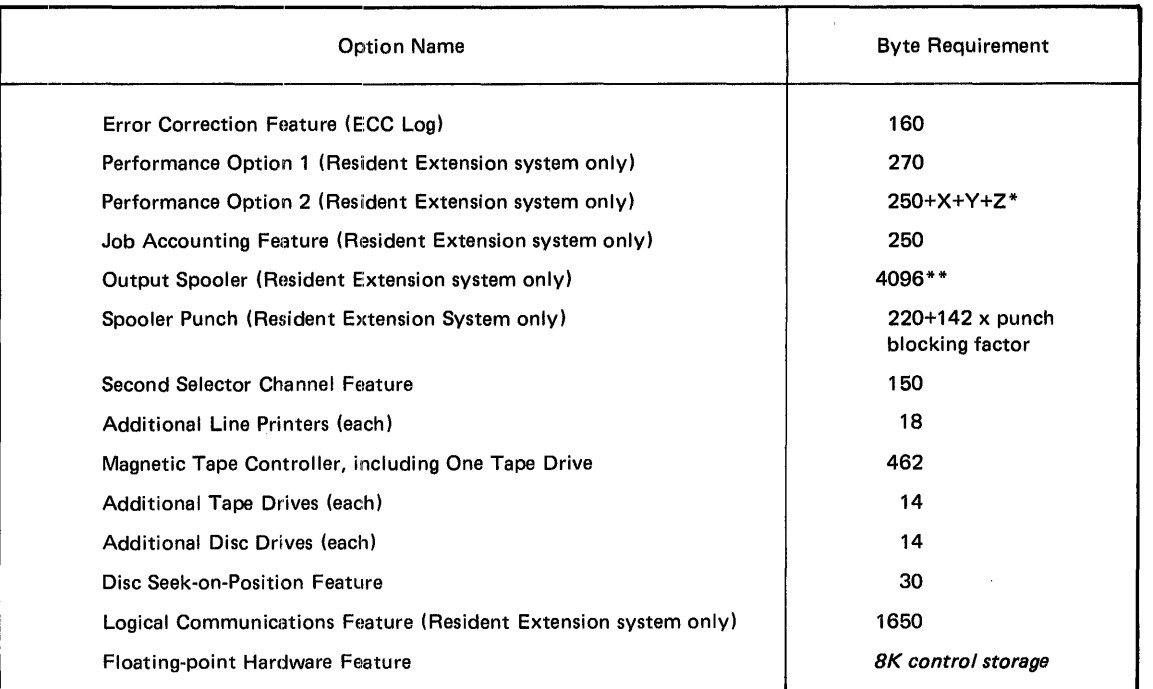

<sup>\*</sup>Where X = nominal associative list length, Y = TCOM associative list length, and Z = Spooler associative list length. \*\*An additional 452 bytes are required for system labels and default buffers.

### Table D-2. Printer Spooler Blocking Factors

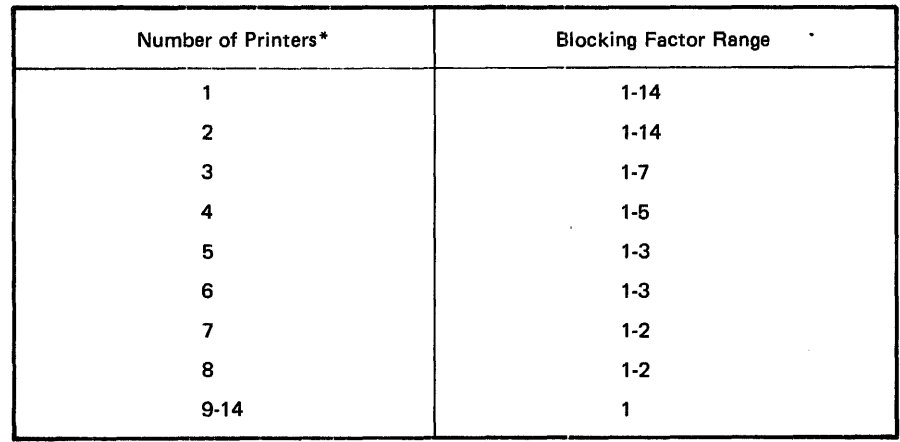

\*Byte requirements for spooled printer =  $220 + 142$  x blocking factor.

Use Table D-3 to calculate the byte requirements for each line type in your configuration. The basic driver byte requirement is 2046.

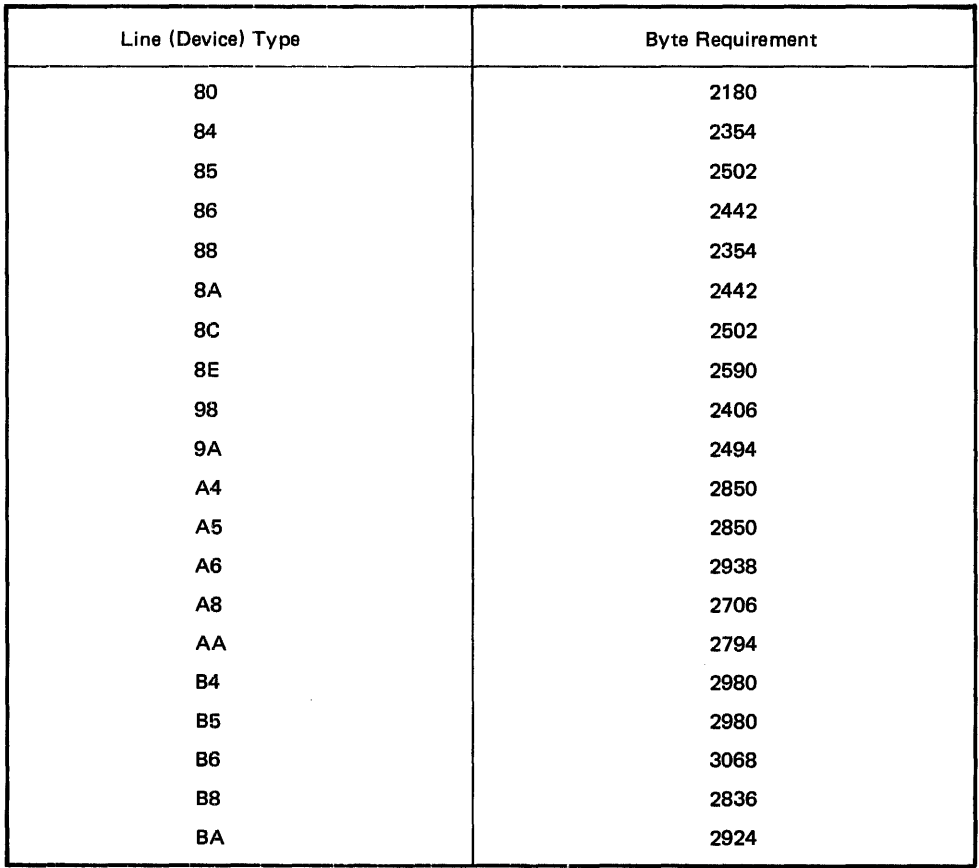

### Table D-3. Byte Requirements for Telecommunications Lines

### **COMMENTS FORM**

### MRX/OS System Generation Checklist (2260.003-01)

Please send us your comments, to help us produce better publications. Use the space below to qualify your responses to the following questions, if you wish, or to comment on other aspects of the publication. Please use specific page and paragraph/line references where appropriate. All comments become the property of the Memorex Corporation.

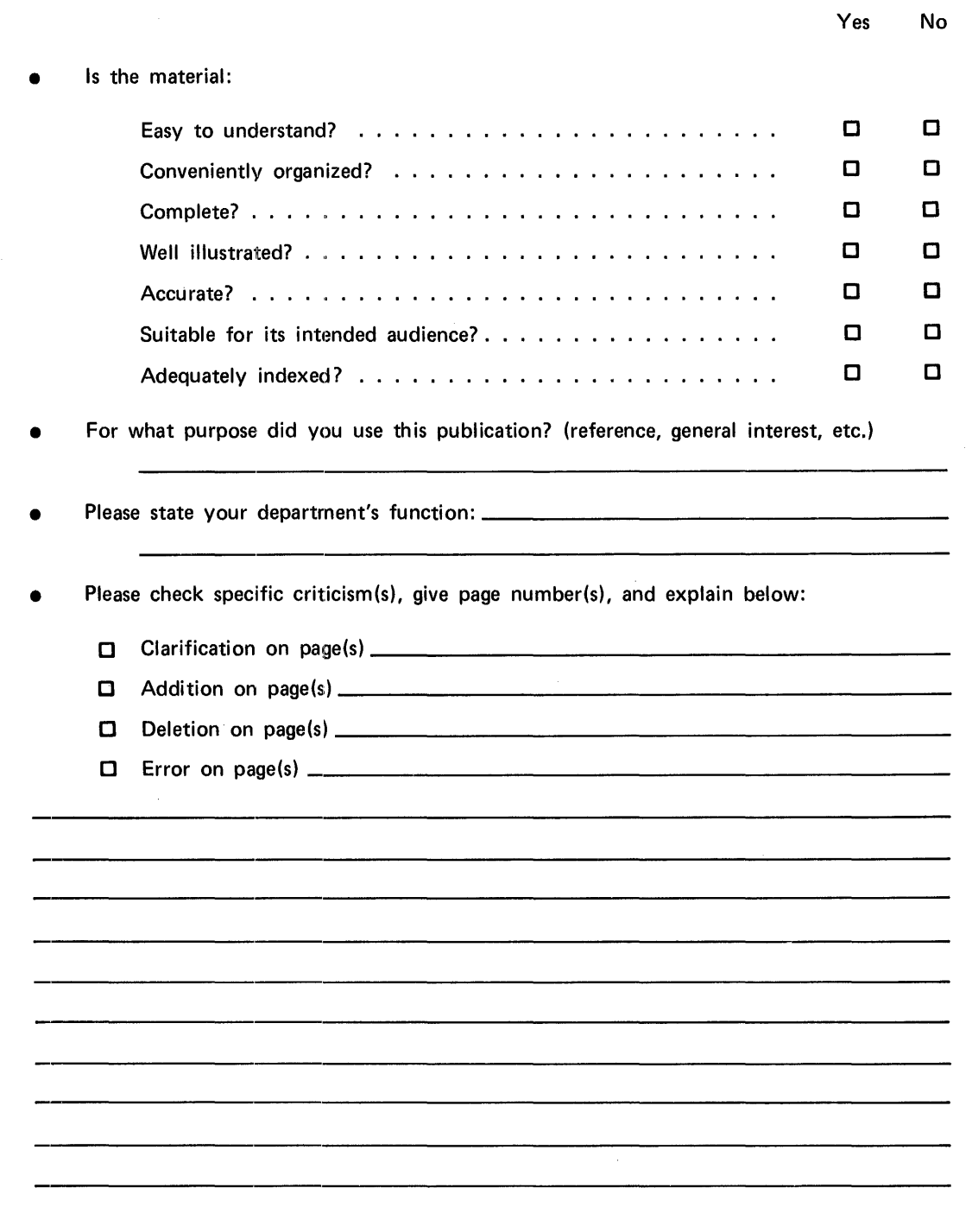

### First Class

Permit No. 14831 Minneapolis, Minnesota 55427

### Business Reply Mail

No Postage Necessary if Mailed in the United States

Postage Will Be Paid By

Memorex Corporation

Midwest Operations - Publications 8941 Tenth Avenue North Minneapolis, Minnesota 55427

Thank you for your information. . . . . . . . . .

Our goal is to provide better, more useful manuals, and your comments will help us to do so.

. . . . . . . . . . Memorex Publications

. . . . *. .* . . . . . . .